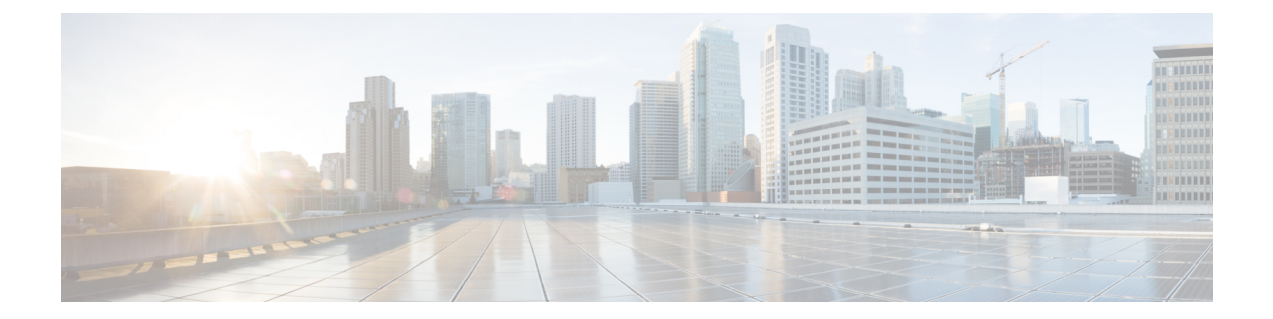

# **database archive through dns**

- [deny,](#page-1-0) page 2
- [deny](#page-14-0) (IP), page 15
- deny [\(IPv6\),](#page-27-0) page 28
- [dialer](#page-36-0) aaa, page 37

 $\mathbf{I}$ 

**Cisco IOS Security Command Reference: Commands D to L, Cisco IOS XE Release 3SE (Catalyst 3650 Switches)** 

# <span id="page-1-0"></span>**deny**

To set conditions in a named IP access list or object group access control list (OGACL) that will deny packets, use the **deny** configuration command in the appropriate configuration mode. To remove a deny condition from an IP access list or OGACL, use the **no** form of this command.

**deny** *protocol* {*src-addrsrc-wildcard*| **object-group***object-group-name***| any**|**host** {*addr*| *name*}} {*dest-addr dest-wildcard***| any**| **eq** *port*| **gt** *port*| **host** {*addr*| *name*}| **lt** *port*| **neq** *port*| **portgroup** *srcport-groupname*| **object-group***dest-addr-groupname*| **range** *port*| [**dscp***type***| fragments**| **option***option*|**precedence** *precedence***| log| log-input**| **time-range** *time-range-name*| **tos** *tos*| **ttl** *ttl-value*]}

**no deny** *protocol* {*src-addr src-wildcard*| **object-group** *object-group-name***| any**| **host** {*addr*| *name*}} {*dest-addr dest-wildcard***| any**| **eq** *port*| **gt** *port*| **host** {*addr*| *name*}| **lt** *port*| **neq** *port*| **portgroup** *srcport-groupname*| **object-group** *dest-addr-groupname*| **range** *port*| [**dscp** *type***| fragments**| **option** *option*| **precedence** *precedence***| log| log-input**| **time-range** *time-range-name*| **tos** *tos*| **ttl** *ttl-value*]}

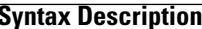

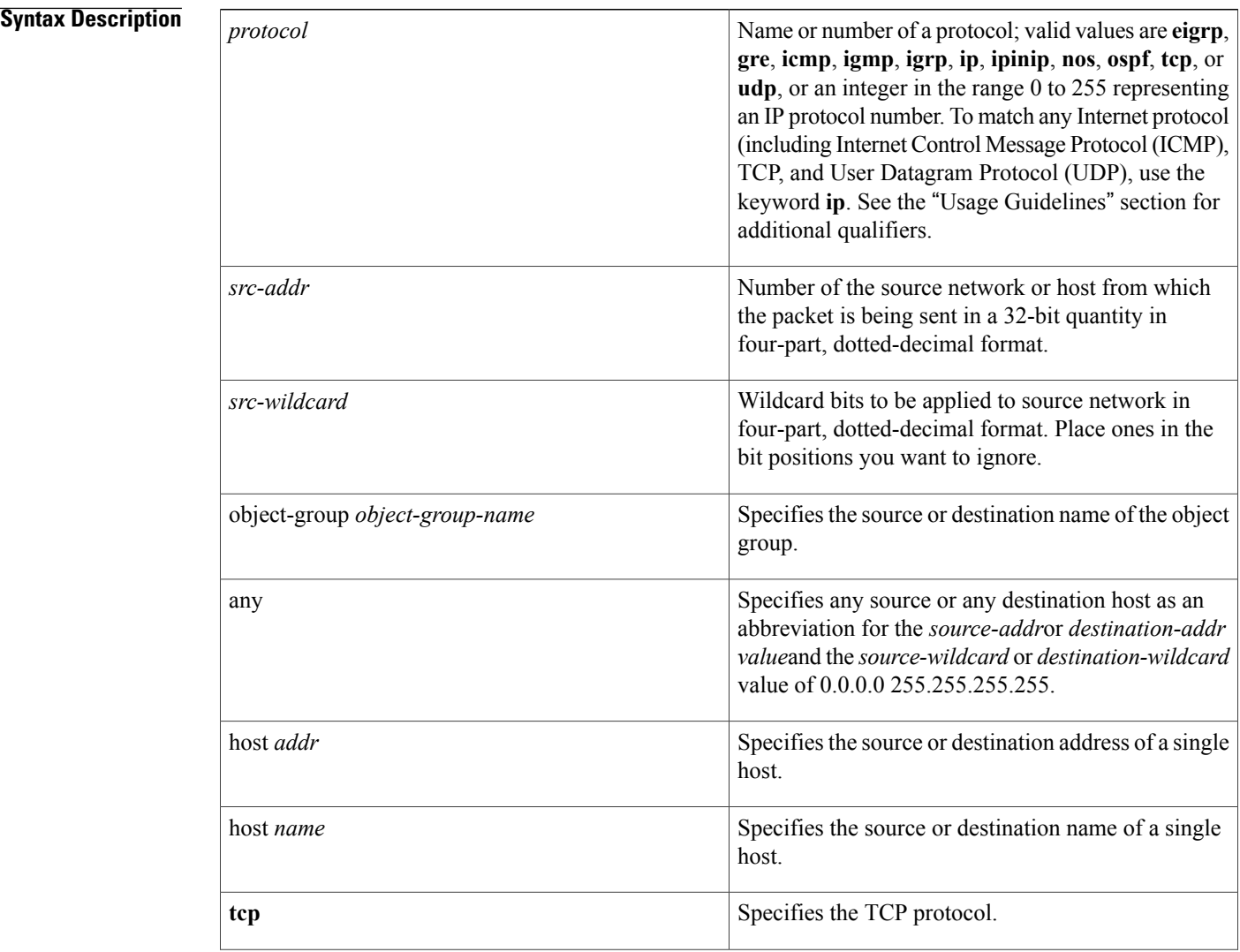

 $\overline{\phantom{a}}$ 

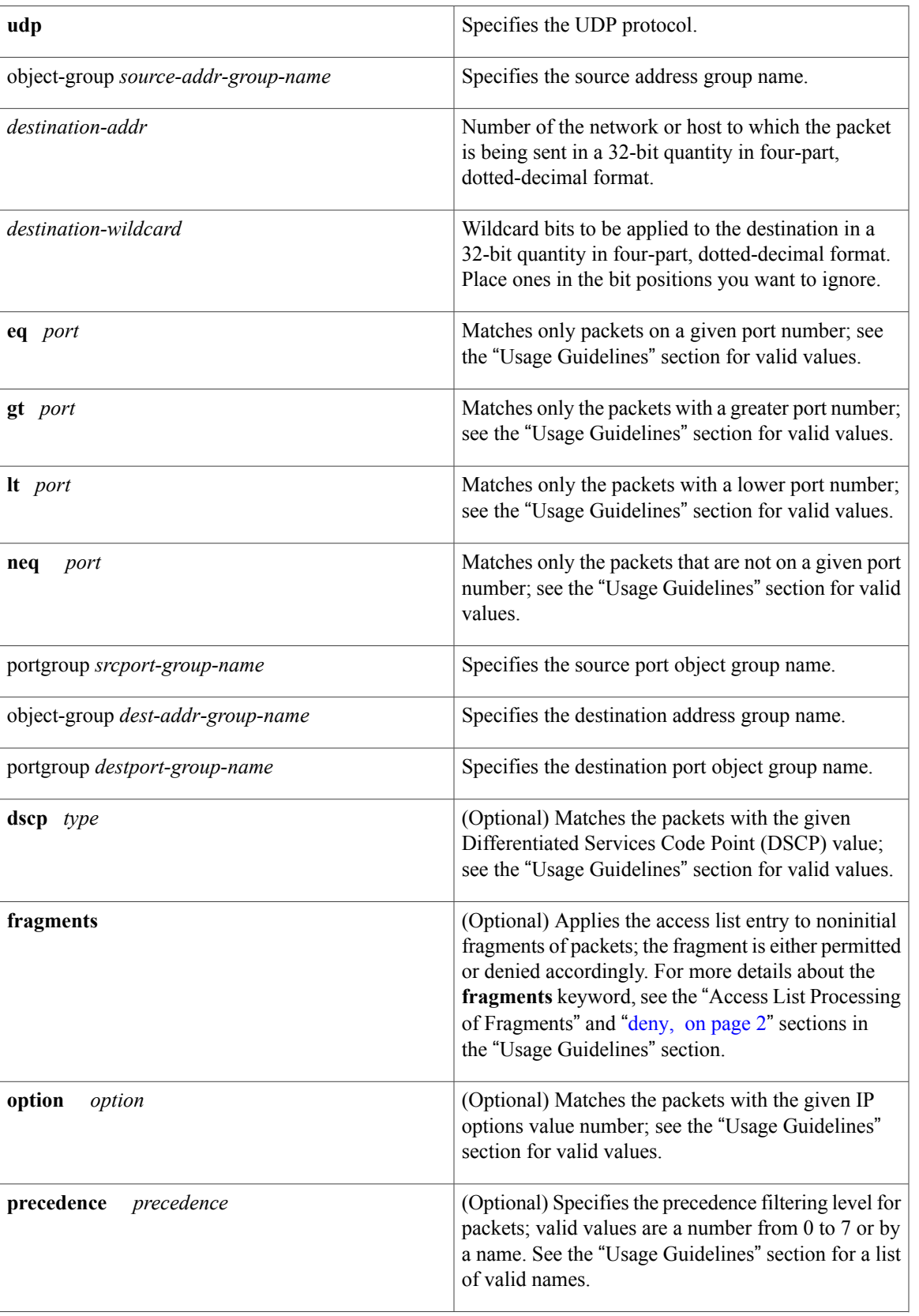

I

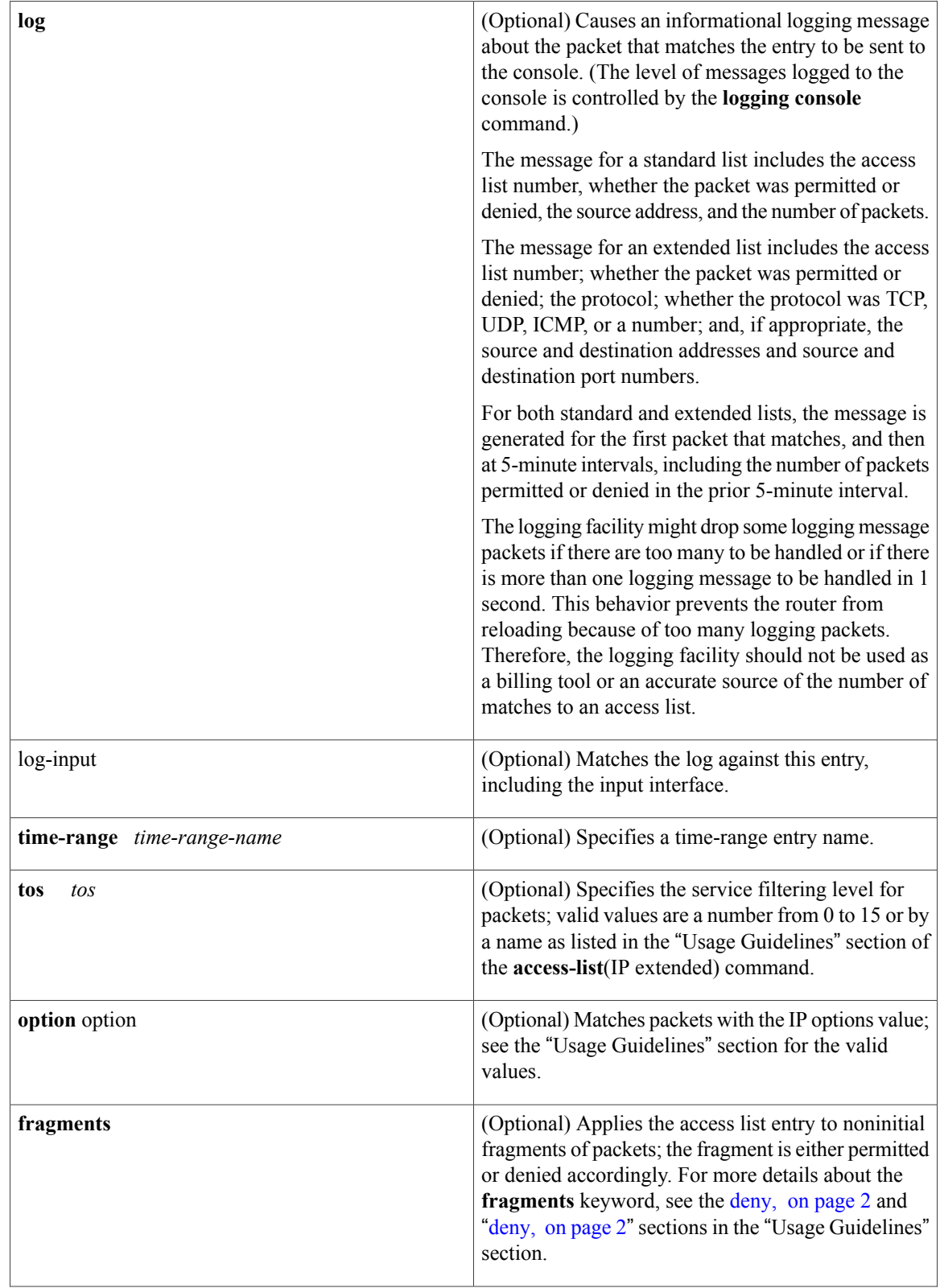

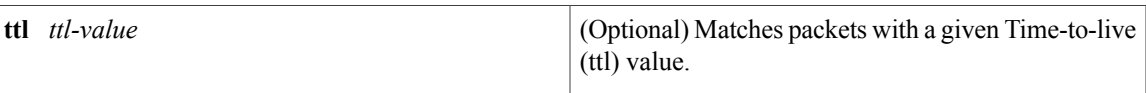

# **Command Default** There is no specific condition under which a packet is denied passing the access list.

**Command Modes** Standard access-list configuration (config-std-nacl) Extended access-list configuration (config-ext-nacl)

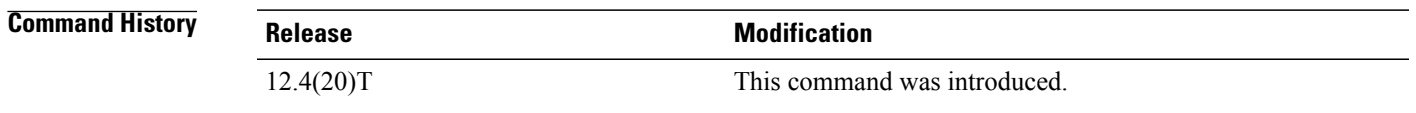

## **Usage Guidelines** Use this command following the **ip access-list** command to specify conditions under which a packet cannot pass the access list.

The **portgroup** keyword appears only when you configure an extended ACL.

The *address* or *object-group-name* value is created using the **object-group** command.

The **object-group** *object-group-name*keyword and argument allow you to create logical groups of users (or servers), which you can use to define access policy using ACLs. For example, with one ACL entry you can permit the object group named engineering to access all engineering servers. Otherwise, you would need one ACL entry for every person in the engineering group.

If the operator is positioned after the *source-addr* and *source-wildcard* values, it must match the source port.

If the operator is positioned after the *destination-addr* and *destination-wildcard* values, it must match the destination port.

If you are entering the port number of a TCP or UDP port, you can enter the decimal number or name of a TCP or UDP port. A port number is a number from 0 to 65535. TCP and UDP port names are listed in the "Usage Guidelines" section of the **access-list**(IP extended) command. TCP port names can be used only when filtering TCP. UDP port names can be used only when filtering UDP.

The valid values for the **dscp** *type* keyword and argument are as follows:

- 0 to 63--Differentiated services code point value.
- **af11** --Match packets with AF11 dscp (001010).
- **af12** --Match packets with AF12 dscp (001100).
- **af13** --Match packets with AF13 dscp (001110).
- **af21** --Match packets with AF21 dscp (010010).
- **af22** --Match packets with AF22 dscp (010100).
- **af23** --Matches the patches with the AF23 dscp (010110).
- **af31** --Matches the patches with the AF31 dscp (011010).
- **af32** --Matches the patches with the AF32 dscp (011100).
- **af33** --Matches the patches with the AF33 dscp (011110).
- **af41** --Matches the patches with the AF41 dscp (100010).
- **af42** --Matches the patches with the AF42 dscp (100100).
- **af43** --Matches the patches with the AF43 dscp (100110).
- **cs1** --Matches the patches with the CS1 (precedence 1) dscp (001000).
- **cs2** --Matches the patches with the CS2 (precedence 2) dscp (010000).
- **cs3** --Matches the patches with the CS3 (precedence 3) dscp (011000).
- **cs4** --Matches the patches with the CS4 (precedence 4) dscp (100000).
- **cs5** --Matches the patches with the CS5 (precedence 5) dscp (101000).
- **cs6** --Matches the patches with the CS6 (precedence 6) dscp (110000).
- **cs7** --Matches the patches with the CS7 (precedence 7) dscp (111000).
- **default** --Matches the patches with the default dscp (000000).
- **ef** --Matches the patches with the EF dscp (101110).

The valid values for the **eq** *port* keyword and argument are as follows:

- 0 to 65535--Port number.
- **bgp** --Border Gateway Protocol (179).
- **chargen** --Character generator (19).
- **cmd** --Remote commands (rcmd, 514).
- **daytime** --Daytime (13).
- **discard** --Discard (9).
- **domain** --Domain Name Service (53).
- **echo** --Echo (7).
- **exec** --Exec (rsh, 512).
- **finger** --Finger (79).
- **ftp** --File Transfer Protocol (21).
- **ftp-data** --FTP data connections (20).
- **gopher** --Gopher (70).
- **hostname** --NIC hostname server (101).
- **ident** --Ident Protocol (113).
- **irc** --Internet Relay Chat (194).
- **klogin** --Kerberos login (543).
- **kshell** --Kerberos shell (544).
- **login** --Login (rlogin, 513).
- **lpd** --Printer service (515).
- **nntp** --Network News Transport Protocol (119).
- **pim-auto-rp** --PIM Auto-RP (496).
- **pop2** --Post Office Protocol v2 (109).
- **pop3** --Post Office Protocol v3 (110).
- **smtp** --Simple Mail Transport Protocol (25).
- **sunrpc** --Sun Remote Procedure Call (111).
- **syslog** --Syslog (514).
- **tacacs** --TAC Access Control System (49).
- **talk** --Talk (517).
- **telnet** --Telnet (23).
- **time** --Time (37).
- **uucp** --Unix-to-Unix Copy Program (540).
- **whois** --Nicname (43).
- **www** --World Wide Web (HTTP, 80).

The valid values for the **gt** *port* keyword and argument are as follows:

- 0-65535--Port number.
- **biff** --Biff (mail notification, comsat, 512).
- **bootpc** --Bootstrap Protocol (BOOTP) client (68).
- **bootps** --Bootstrap Protocol (BOOTP) server (67).
- **discard** --Discard (9).
- **dnsix** --DNSIX security protocol auditing (195).
- **domain** --Domain Name Service (DNS, 53).
- **echo** --Echo (7).
- **isakmp** --Internet Security Association and Key Management Protocol (500).
- **mobile-ip** --Mobile IP registration (434).
- **nameserver** --IEN116 name service (obsolete, 42).
- **netbios-dgm** --NetBios datagram service (138).
- **netbios-ns** --NetBios name service (137).
- **netbios-ss** --NetBios session service (139).
- **non500-isakmp** --Internet Security Association and Key Management Protocol (4500).
- **ntp** --Network Time Protocol (123).
- **pim-auto-rp** --PIM Auto-RP (496).
- **rip** --Routing Information Protocol (router, in.routed, 520).
- **snmp** --Simple Network Management Protocol (161).
- **snmptrap** --SNMP Traps (162).
- sunrpc--Sun Remote Procedure Call (111).
- **syslog** --System Logger (514).
- **tacacs** --TAC Access Control System (49).
- **talk** --Talk (517).
- **tftp** --Trivial File Transfer Protocol (69).
- **time** --Time (37).
- **who** --Who service (rwho, 513).
- **xdmcp** --X Display Manager Control Protocol (177).

The valid values for the **lt** *port* keyword and argument are as follows:

- 0-65535--Port number.
- **biff** --Biff (mail notification, comsat, 512).
- **bootpc** --Bootstrap Protocol (BOOTP) client (68).
- **bootps** --Bootstrap Protocol (BOOTP) server (67).
- **discard** --Discard (9).
- **dnsix** --DNSIX security protocol auditing (195).
- **domain** --Domain Name Service (DNS, 53).
- **echo** --Echo (7).
- **isakmp** --Internet Security Association and Key Management Protocol (500).
- **mobile-ip** --Mobile IP registration (434).
- **nameserver** --IEN116 name service (obsolete, 42).
- **netbios-dgm** --NetBios datagram service (138).
- **netbios-ns** --NetBios name service (137).
- **netbios-ss** --NetBios session service (139).
- **non500-isakmp** --Internet Security Association and Key Management Protocol (4500).
- **ntp** --Network Time Protocol (123).
- **pim-auto-rp** --PIM Auto-RP (496).
- **rip** --Routing Information Protocol (router, in.routed, 520).
- **snmp** --Simple Network Management Protocol (161).
- **snmptrap** --SNMP Traps (162).
- **sunrpc** --Sun Remote Procedure Call (111).
- **syslog** --System Logger (514).
- **tacacs** --TAC Access Control System (49).
- **talk** --Talk (517).
- **tftp** --Trivial File Transfer Protocol (69).
- **time** --Time (37).
- who --Who service (rwho, 513).
- **xdmcp** --X Display Manager Control Protocol (177).

The valid values for the **neg** *port* keyword and argument are as follows:

- 0 to 65535--Port number.
- **biff** --Biff (mail notification, comsat, 512).
- **bootpc** --Bootstrap Protocol (BOOTP) client (68).
- **bootps** --Bootstrap Protocol (BOOTP) server (67).
- **discard** --Discard (9).
- **dnsix** --DNSIX security protocol auditing (195).
- **domain** --Domain Name Service (DNS, 53).
- **echo** --Echo (7).
- **isakmp** --Internet Security Association and Key Management Protocol (500).
- **mobile-ip** --Mobile IP registration (434).
- **nameserver** --IEN116 name service (obsolete, 42).
- **netbios-dgm** --NetBios datagram service (138).
- **netbios-ns** --NetBios name service (137).
- **netbios-ss** --NetBios session service (139).
- **non500-isakmp** --Internet Security Association and Key Management Protocol (4500).
- **ntp** --Network Time Protocol (123).
- **pim-auto-rp** --PIM Auto-RP (496).
- **rip** --Routing Information Protocol (router, in.routed, 520).
- **snmp** --Simple Network Management Protocol (161).
- **snmptrap** --SNMP Traps (162).
- **sunrpc** --Sun Remote Procedure Call (111).
- **syslog** --System Logger (514).
- **tacacs** --TAC Access Control System (49).
- **talk** --Talk (517).
- **tftp** --Trivial File Transfer Protocol (69).
- **time** --Time (37).
- **who** --Who service (rwho, 513).
- **xdmcp** --X Display Manager Control Protocol (177).

The valid values for the **option** *option* keyword and argument are as follows:

- 0 to 255--IP Options value.
- **add-ext** --Matches the packets with Address Extension Option (147).
- **any-options** --Matches the packets with ANY Option.
- **com-security** --Matches the packets with Commercial Security Option (134).
- **dps** --Matches the packets with Dynamic Packet State Option (151).
- **encode** --Matches the packets with Encode Option (15).
- **eool** --Matches the packets with End of Options (0).
- **ext-ip** --Matches the packets with the Extended IP Option (145).
- **ext-security** --Matches the packets with the Extended Security Option (133).
- **finn** --Matches the packets with the Experimental Flow Control Option (205).
	- **imitd**--Matches the packets with IMI Traffic Desriptor Option (144).
	- **lsr**--Matches the packets with Loose Source Route Option (131).
	- **match-all**--Matches the packets if all specified flags are present.
	- **match-any**--Matches the packets if any specified flag is present.
	- **mtup**--Matches the packets with MTU Probe Option (11).
	- **mtur**--Matches the packets with MTU Reply Option (12).
	- **no-op**--Matches the packets with No Operation Option (1).
	- **psh**--Match the packets on the PSH bit.
	- **nsapa**--Matches the packets with NSAP Addresses Option (150).
	- **reflect**--Creates reflexive access list entry.
	- **record-route**--Matches the packets with Record Route Option (7).
	- **rst**--Matches the packets on the RST bit.
	- **router-alert**--Matches the packets with Router Alert Option (148).
	- **sdb**--Matches the packets with Selective Directed Broadcast Option (149).
	- **security**--Matches the packets with Basic Security Option (130).
	- **ssr**--Matches the packets with Strict Source Routing Option (137).
	- **stream-id**--Matches the packets with Stream ID Option (136).
	- **syn**--Match the packets on the SYN bit.
- **timestamp** --Matches the packets with the Time Stamp Option (68).

I

- **traceroute** --Matches the packets with the Trace Route Option (82).
- **ump** --Matches the packets with the Upstream Multicast Packet Option (152).
- **visa** --Matches the packets with the Experimental Access Control Option (142).
- **zsu** --Matches the packets with the Experimental Measurement Option (10).

The valid values for the **tos** *value* keyword and argument are as follows:

- 0 to 15--Type of service value.
- **max-reliability** --Matches the packets with the maximum reliable ToS (2).
- **max-throughput** --Matches the packets with the maximum throughput ToS (4).
- **min-delay** --Matches the packets with the minimum delay ToS (8).
- **min-monetary-cost** --Matches packets with the minimum monetary cost ToS (1).
- **normal** --Matches the packets with the normal ToS (0).

### **Access List or OGACL Processing of Fragments**

The behavior of access-list entries regarding the use or lack of the **fragments** keyword are summarized in the table below:

ı

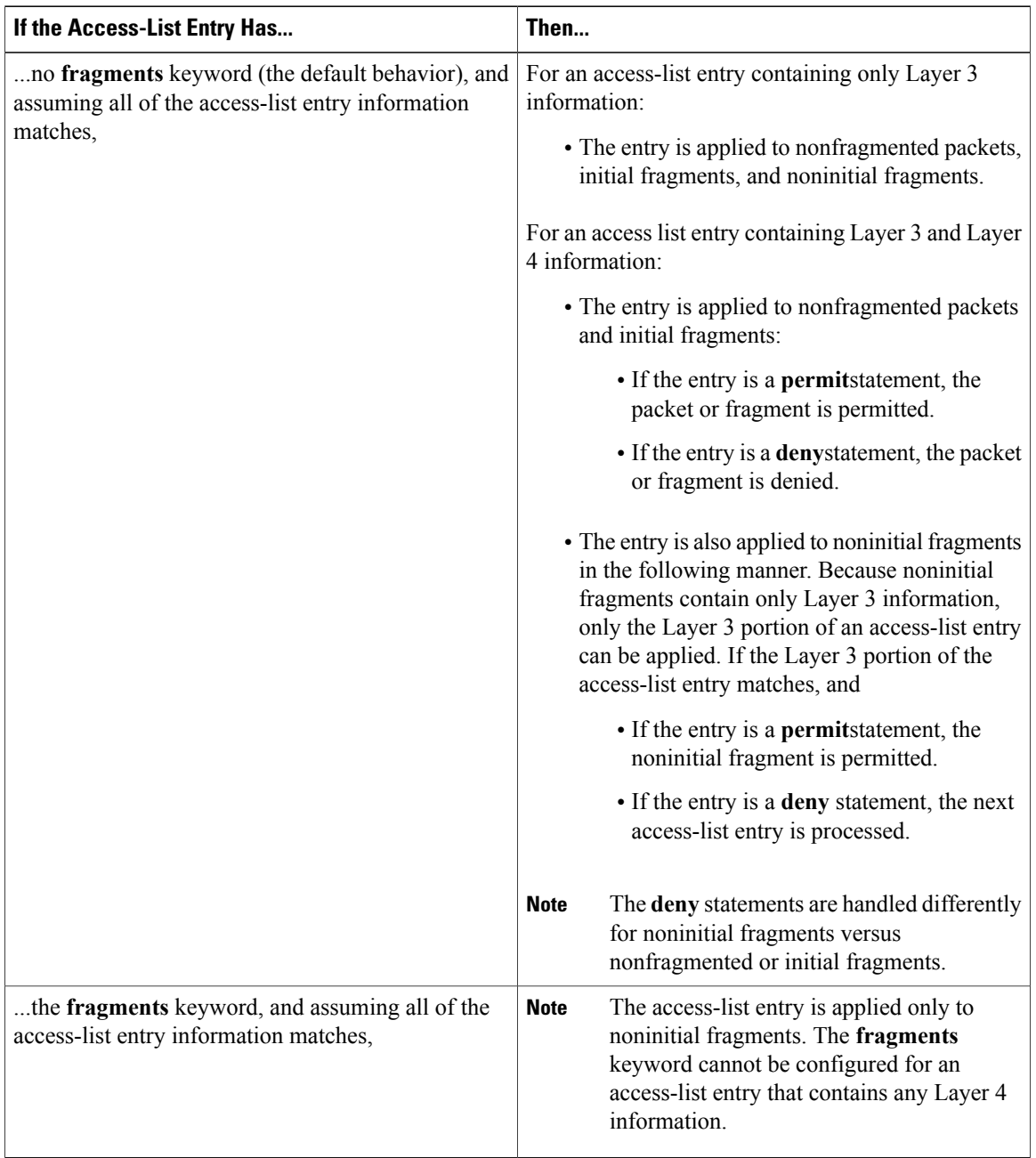

#### **Table 1: Access list or OGACL Processing of Fragments**

Be aware that you should not simply add the **fragments** keyword to every access list entry because the first fragment of the IP packet is considered a nonfragment and is treated independently of the subsequent fragments. An initial fragment will not match an access list **permit** or **deny** entry that contains the **fragments**keyword, the packet is compared to the next access list entry, and so on, until it is either permitted or denied by an access list entry that does not contain the **fragments** keyword. Therefore, you may need two access list entries for every **deny** entry. The first **deny** entry of the pair will not include the **fragments** keyword, and applies to the initial fragment. The second **deny** entry of the pair will include the **fragments** keyword and applies to the

subsequent fragments. In the cases where there are multiple**deny** access-list entries for the same host but with different Layer 4 ports, a single **deny** access-list entry with the **fragments** keyword for that host is all that needs to be added. Thus all the fragments of a packet are handled in the same manner by the access list.

Packet fragments of IP datagrams are considered individual packets and each counts individually as a packet in access list accounting and access list violation counts.

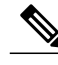

**Note** The **fragments**keyword cannot solve all cases involving access lists and IP fragments.

#### **Fragments and Policy Routing**

Fragmentation and the fragment control feature affect policy routing if the policy routing is based on the **match ip addres**s command and the access list had entries that match on Layer 4 through 7 information. It is possible that noninitial fragments pass the access list and are policy routed, even if the first fragment was not policy routed or the reverse.

By using the **fragments** keyword in access list entries as described earlier, a better match between the action taken for initial and noninitial fragments can be made and it is more likely policy routing will occur as intended.

The **portgroup** *srcport-groupname or* **portgroup** *destport-groupname*keywords and arguments allow you to create an object group based on a source or destination group.

**Examples** The following example creates an access list that denies all TCP packets:

Router> **enable** Router# **configure terminal** Router(config)# **ip access-list extended my\_ogacl\_policy** Router(config-ext-nacl)# **deny tcp any any** Router(config-ext-nacl)# **exit** Router(config)# **exit**

# **Related Commands**

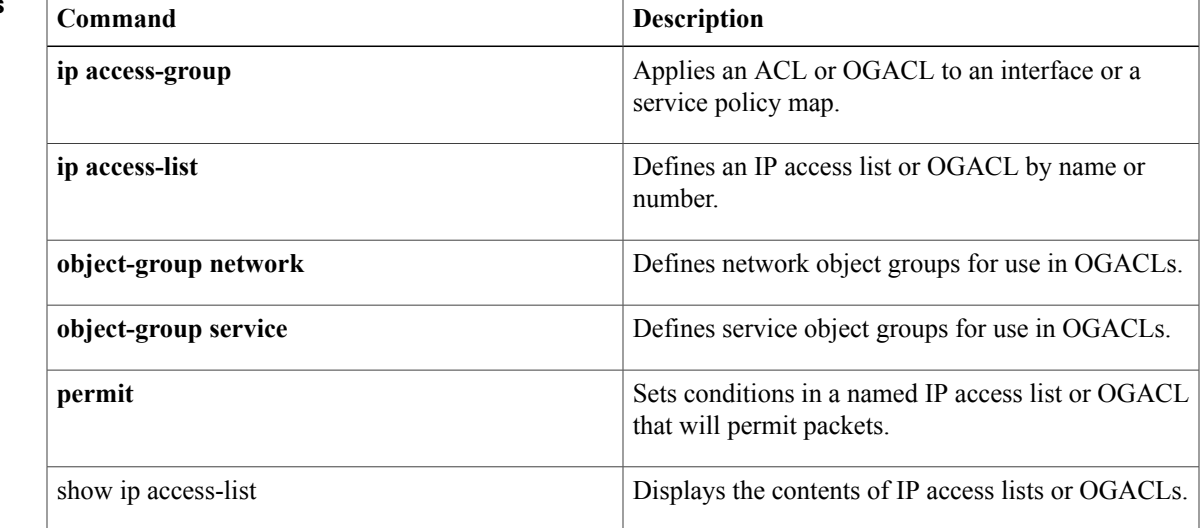

T

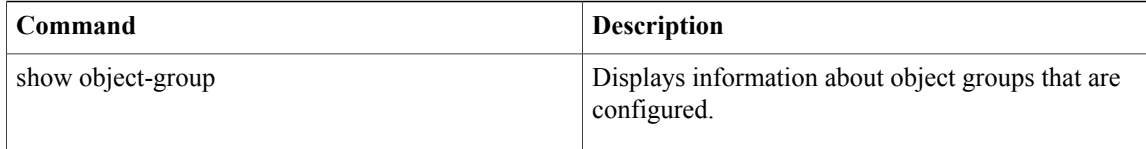

# <span id="page-14-0"></span>**deny (IP)**

To set conditions in a named IP access list that will deny packets, use the **deny** command in access list configuration mode. To remove a deny condition from an access list, use the **no** form of this command.

[ *sequence-number* ] **deny** *source* [ *source-wildcard* ]

[ *sequence-number* ] **deny** *protocol source source-wildcard destination destination-wildcard* [**option** *option-name*] [**precedence** *precedence*] [**tos** *tos*] [**ttl** *operator value*] **[log]** [**time-range** *time-range-name*] **[fragments]**

**no** *sequence-number*

**no deny** *source* [ *source-wildcard* ]

**no deny** *protocol source source-wildcard destination destination-wildcard*

## **Internet Control Message Protocol (ICMP)**

[ *sequence-number* ] **deny icmp** *source source-wildcard destination destination-wildcard* [*icmp-type* [ *icmp-code* ]| *icmp-message*] [**precedence** *precedence*] [**tos** *tos*] [**ttl** *operator value*] **[log]** [**time-range** *time-range-name*] **[fragments]**

#### **Internet Group Management Protocol (IGMP)**

[ *sequence-number* ] **deny igmp** *source source-wildcard destination destination-wildcard* [ *igmp-type* ] [**precedence** *precedence*] [**tos** *tos*] [**ttl** *operator value*] **[log]** [**time-range** *time-range-name*] **[fragments]**

#### **Transmission Control Protocol (TCP)**

**[sequence-number]deny tcp***source source-wildcard* [*operator port* [ *port* ]] *destination destination-wildcard* [*operator* [ *port* ]] [**established** {**match-any| match-all**}{**+**-} *flag-name*| **precedence** *precedence*| **tos** *tos*| **ttl** *operator value***| log**| **time-range** *time-range-name***| fragments**]

### **User Datagram Protocol (UDP)**

[*sequence-number*]**denyudp***source source-wildcard* [*operator port* [ *port* ]] *destination destination-wildcard* [*operator* [ *port* ]] [**precedence** *precedence*] [**tos** *tos*] [**ttl** *operator value*] **[log]** [**time-range** *time-range-name*] **[fragments]**

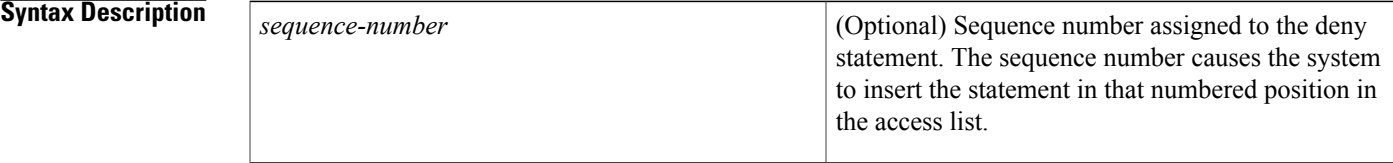

T

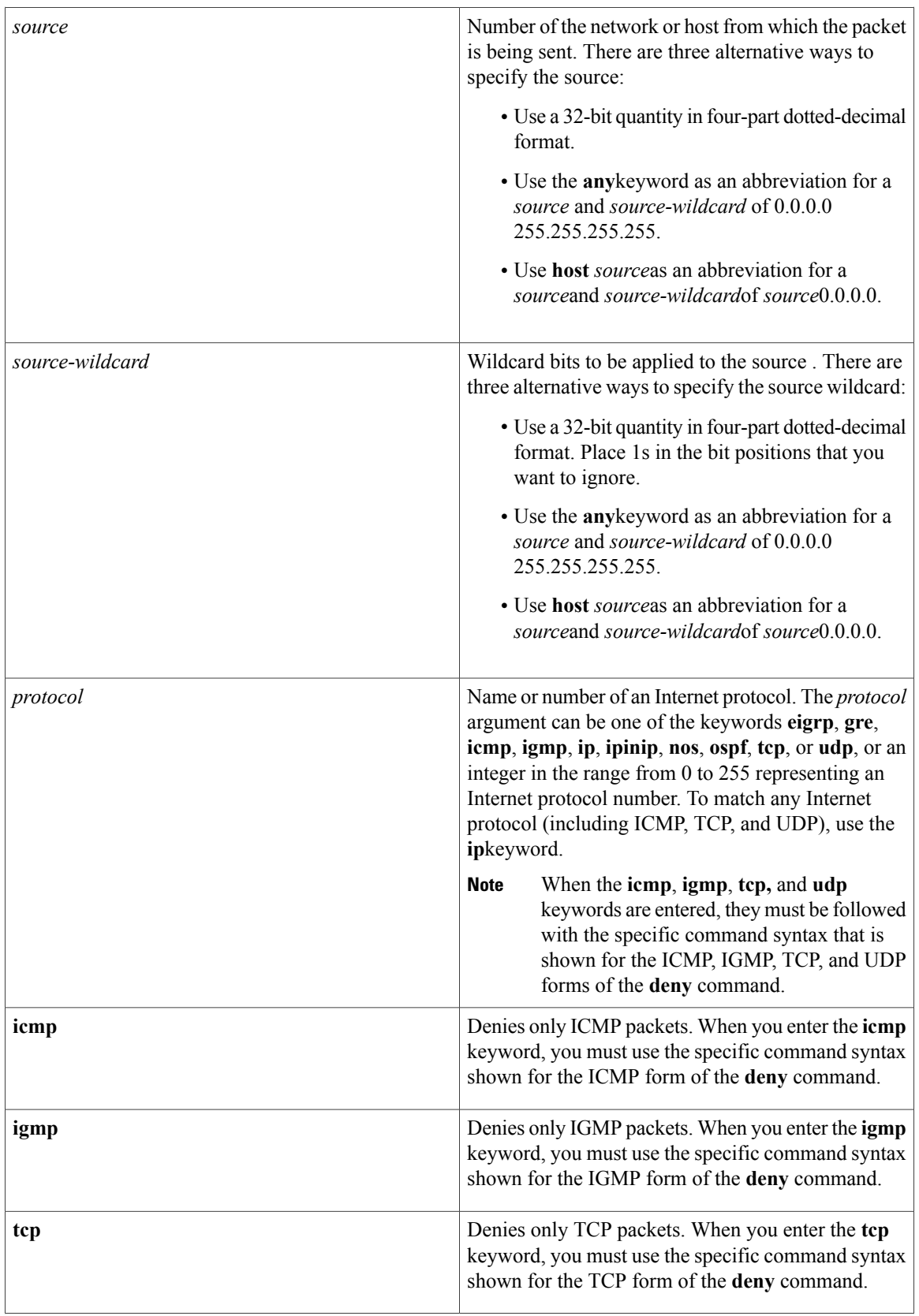

 $\overline{\phantom{a}}$ 

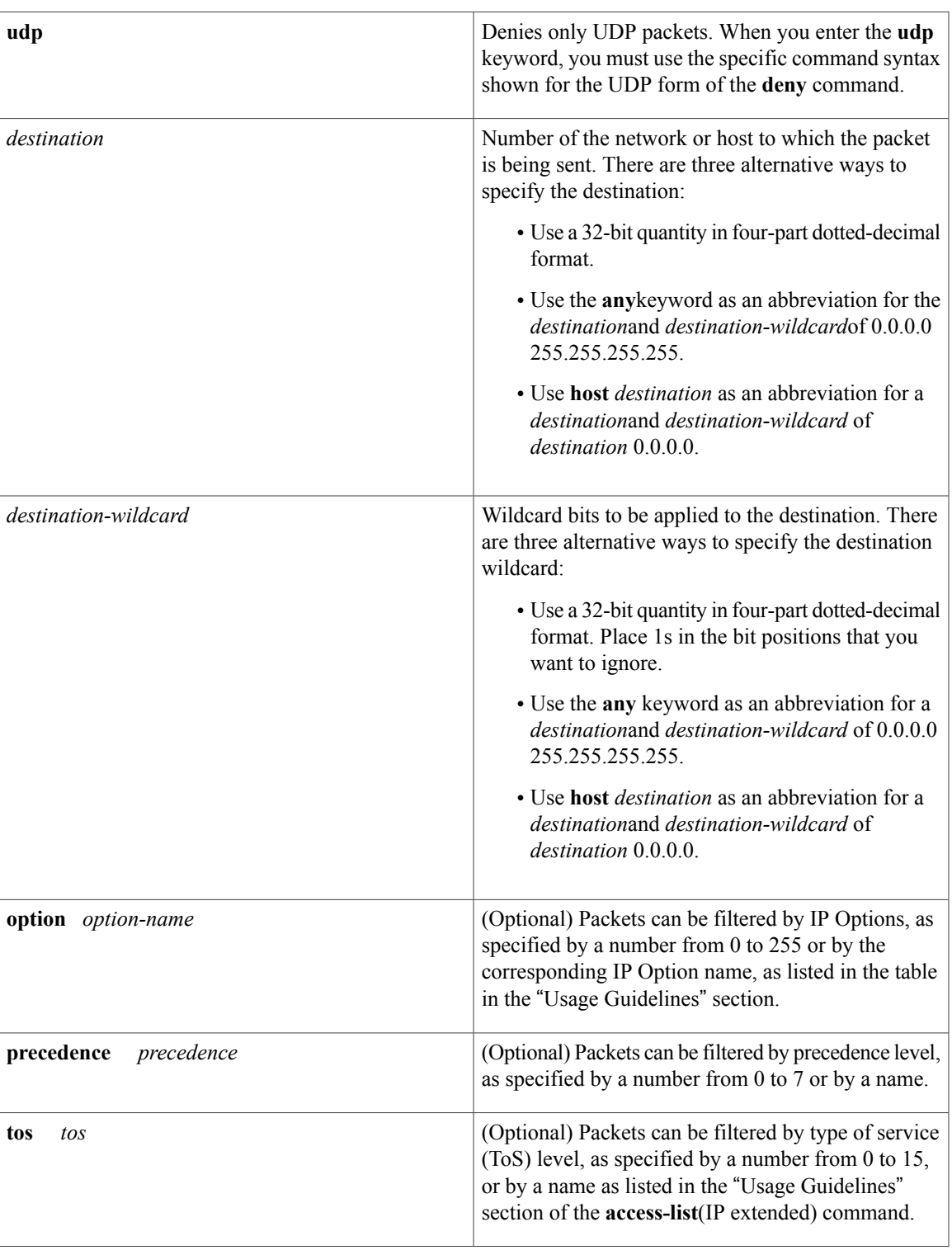

**Cisco IOS Security Command Reference: Commands D to L, Cisco IOS XE Release 3SE (Catalyst 3650 Switches)** 

T

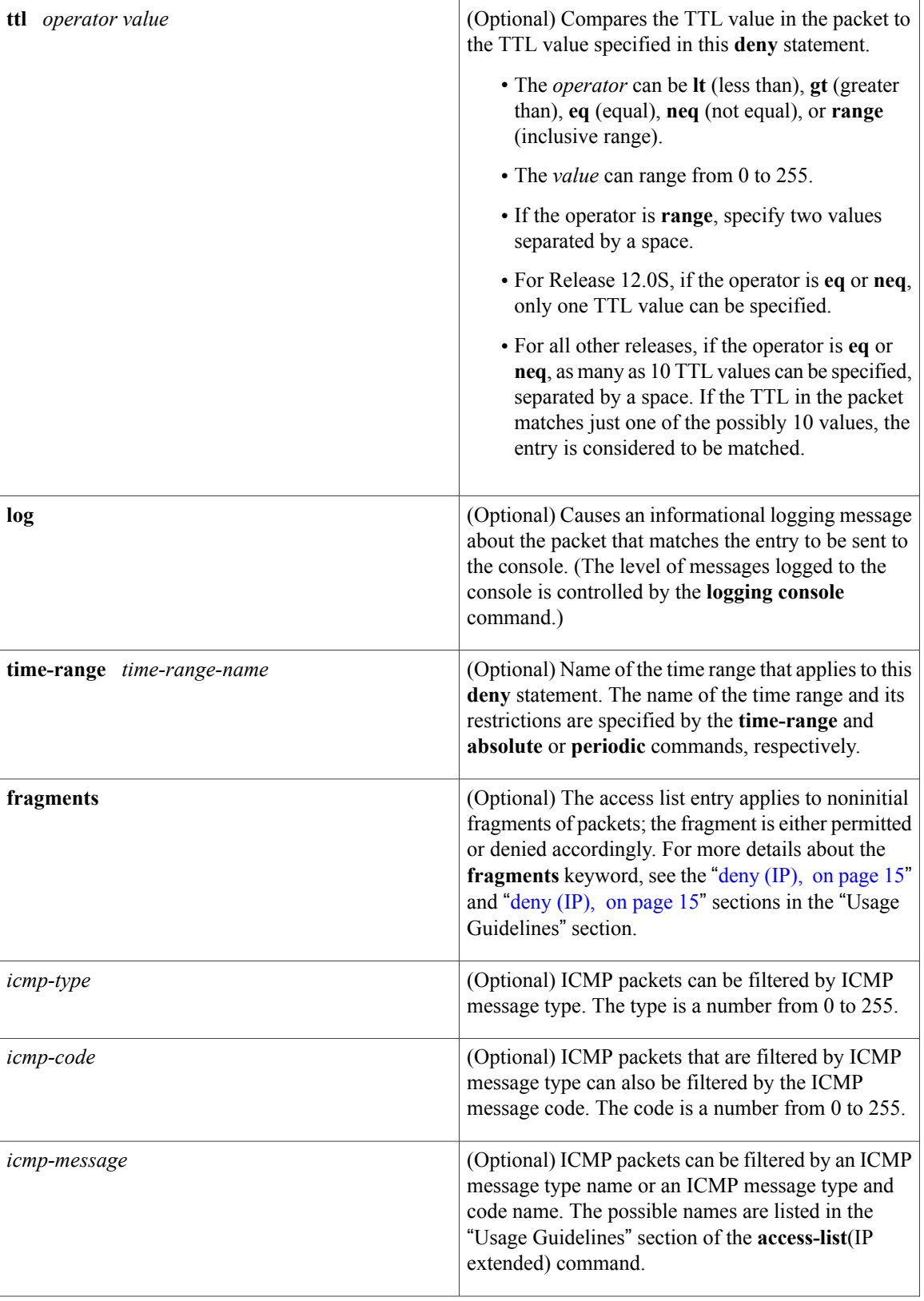

 $\overline{\mathsf{I}}$ 

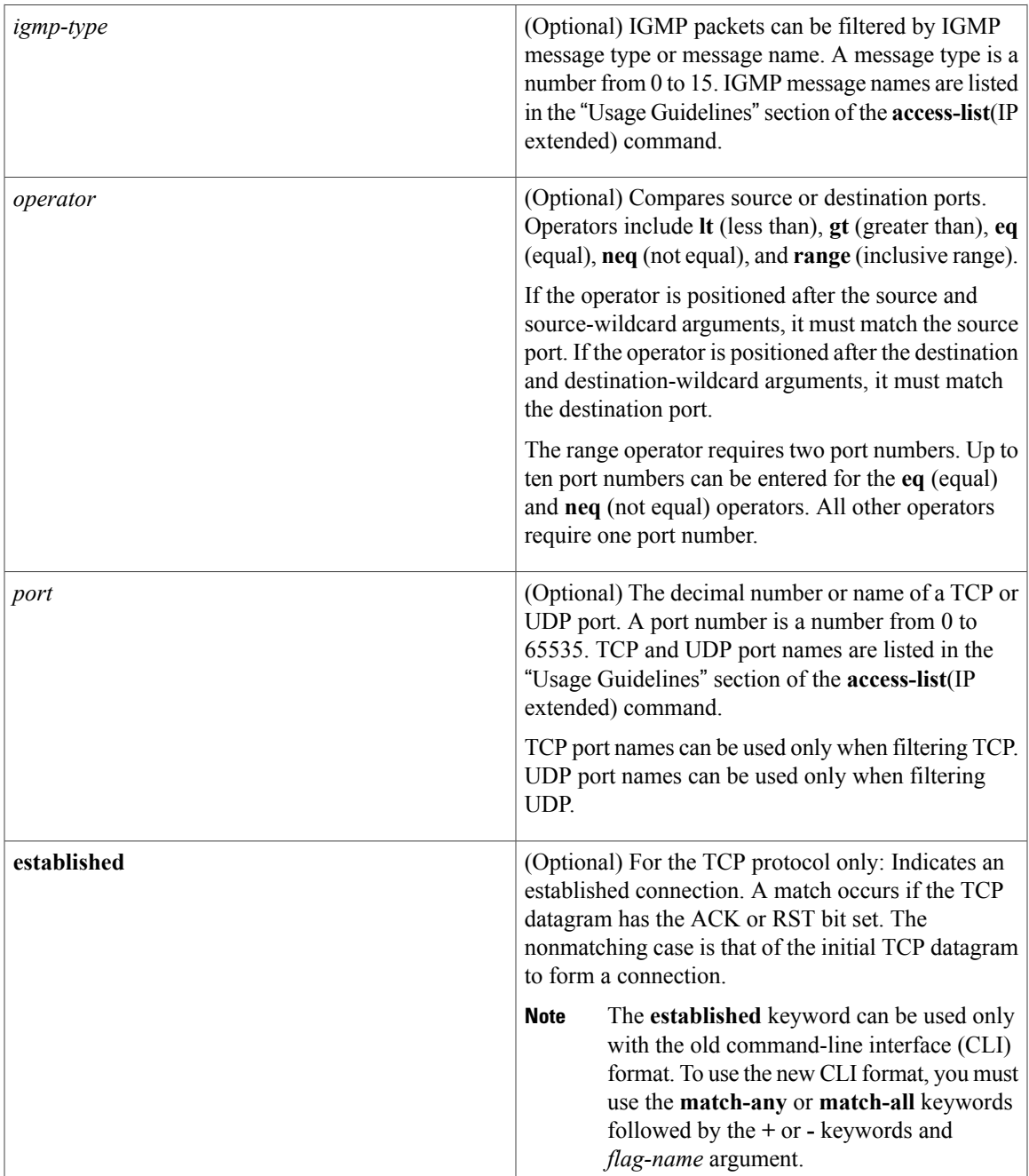

T

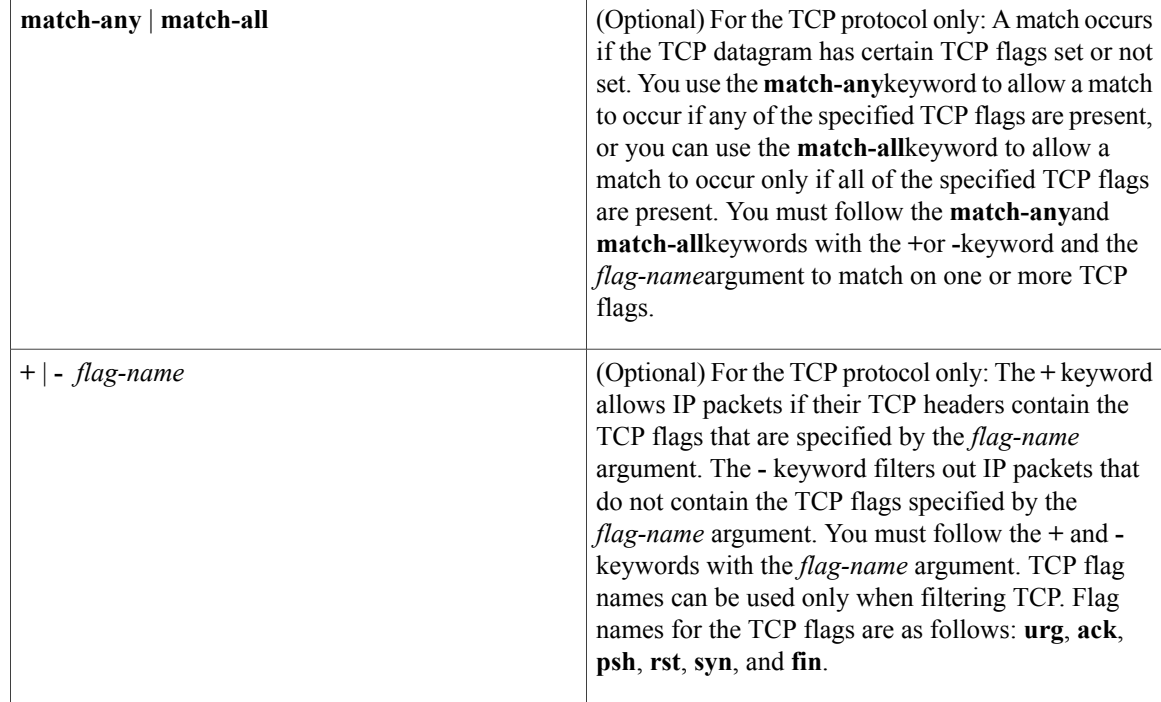

**Command Default** There are no specific conditions under which a packet is denied passing the named access list.

**Command Modes** Access list configuration

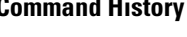

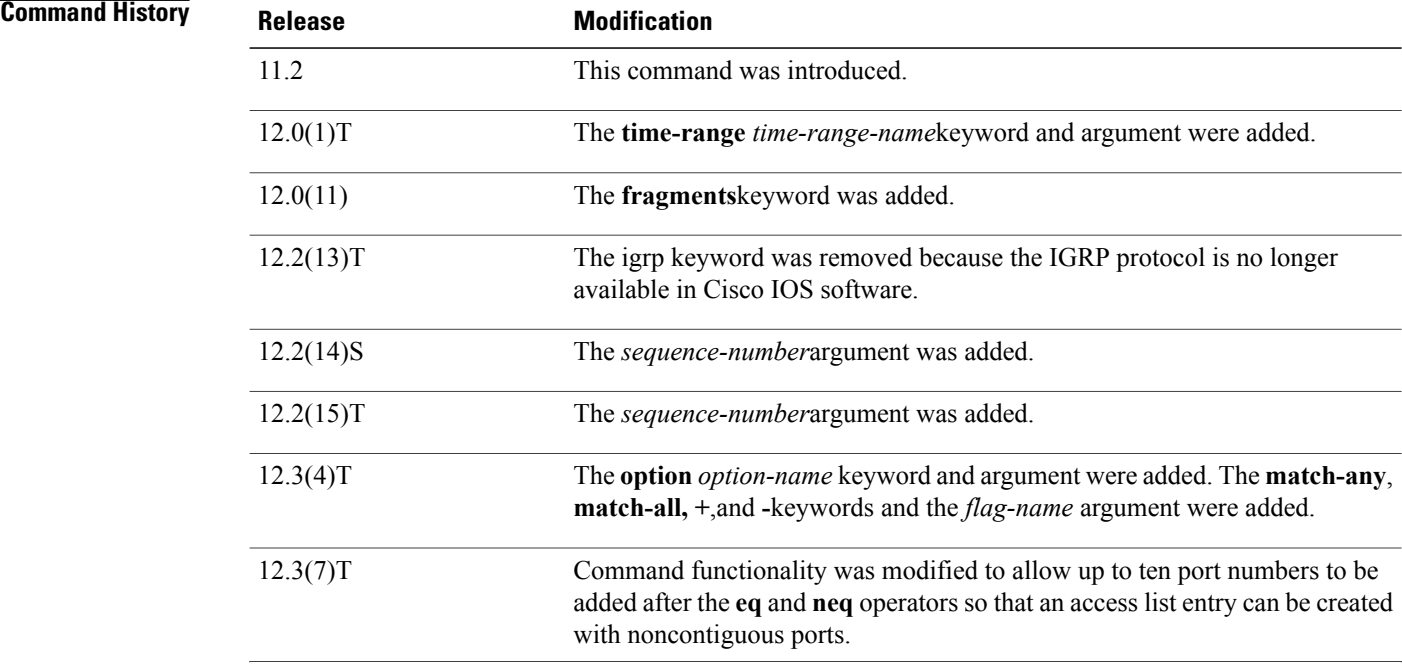

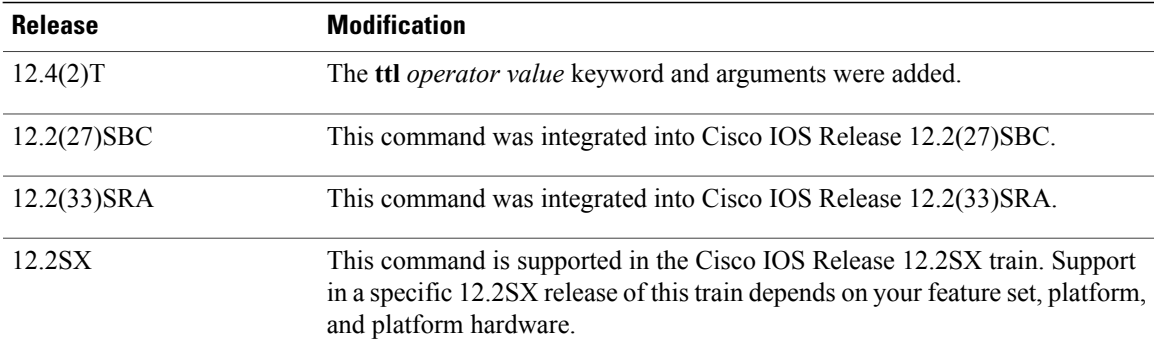

**Usage Guidelines** Use this command following the **ip access-list** command to specify conditions under which a packet cannot pass the named access list.

> The **time-range** keyword allows you to identify a time range by name. The **time-range**, **absolute**, and**periodic** commands specify when this **deny** statement is in effect.

#### **log Keyword**

A log message includes the access list number, whether the packet was permitted or denied; the protocol, whether it was TCP, UDP, ICMP, or a number; and, if appropriate, the source and destination addresses and source and destination port numbers. The message is generated for the first packet that matches, and then at 5-minute intervals, including the number of packets permitted or denied in the prior 5-minute interval.

Use the **ip access-list log-update** command to generate logging messages when the number of matches reaches a configurable threshold (rather than waiting for a 5-minute-interval). See the **ip access-list log-update** command for more information.

The logging facility might drop some logging message packets if there are too many to be handled or if there is more than one logging message to be handled in 1 second. This behavior prevents the router from crashing because of too many logging packets. Therefore, the logging facility should not be used as a billing tool or an accurate source of the number of matches to an access list.

If you enable Cisco Express Forwarding (CEF) and then create an access list that uses the **log** keyword, the packets that match the access list are not CEF-switched. They are fast-switched. Logging disables CEF.

#### **Access List Filtering of IP Options**

Access control lists can be used to filter packets with IP Options to prevent routers from being saturated with spurious packets containing IP Options. To see a complete table of all IP Options, including ones currently not in use, refer to the latest Internet Assigned Numbers Authority (IANA) information that is available from its URL: www.iana.org.

Cisco IOSsoftware allows you to filter packets according to whether they contain one or more of the legitimate IP Options by entering either the IP Option value or the corresponding name for the *option-name* argument as shown in the table below.

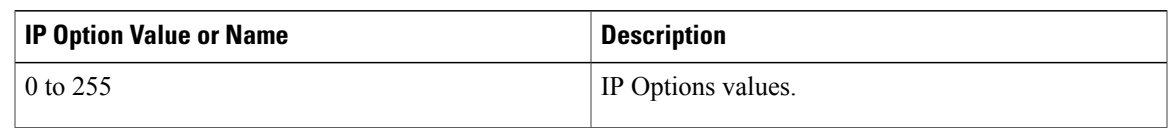

#### **Table 2: IP Option Values and Names**

T

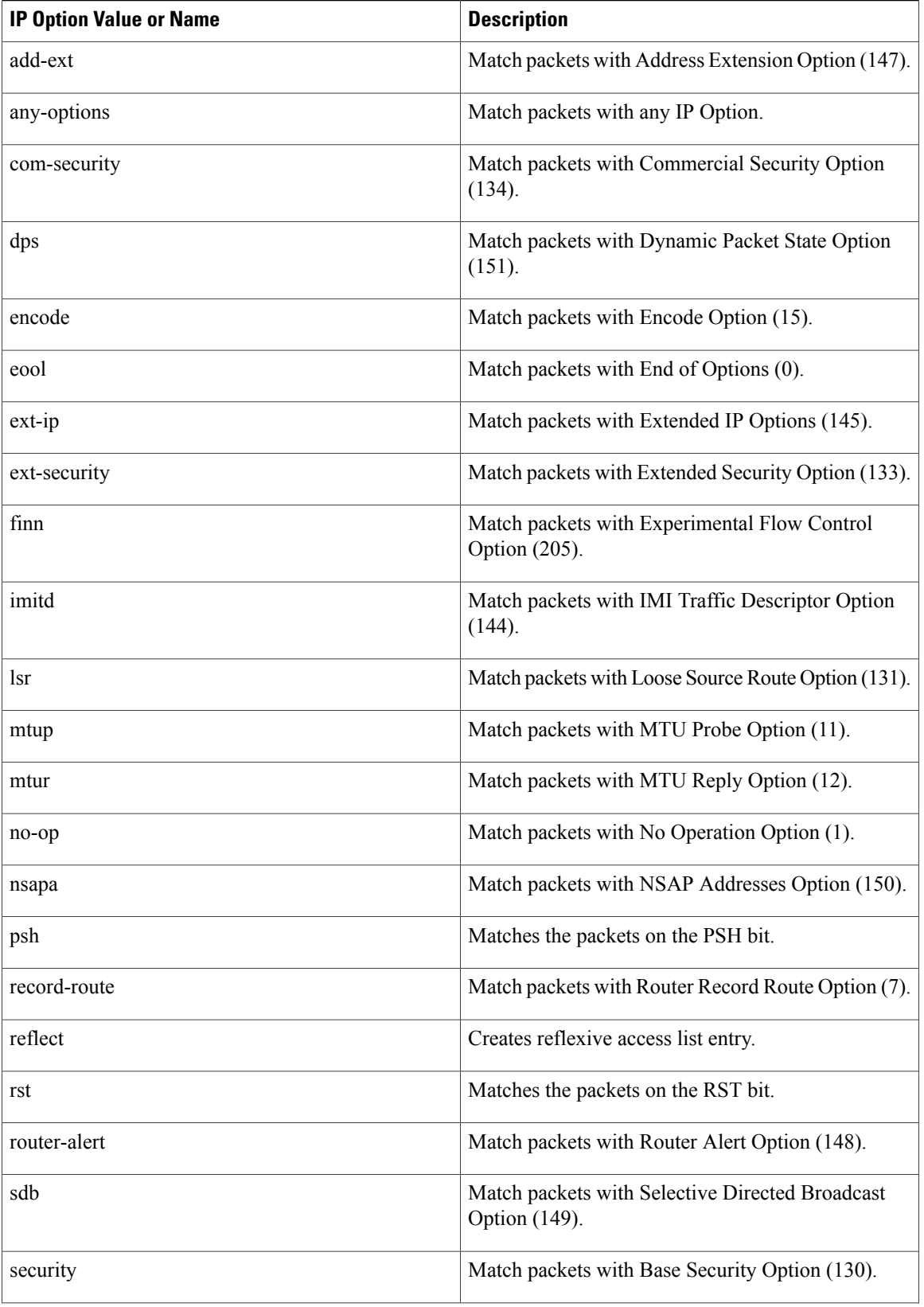

I

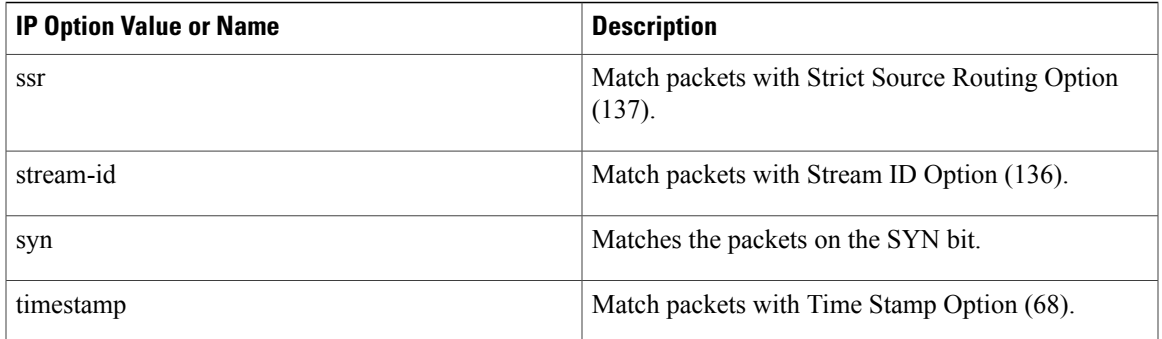

## **Filtering IP Packets Based on TCP Flags**

The access list entries that make up an access list can be configured to detect and drop unauthorized TCP packets by allowing only the packets that have very specific groups of TCP flags set or not set. Users can select any desired combination of TCP flags with which to filter TCP packets. Users can configure access list entries in order to allow matching on a flag that is set and on a flag that is not set. Use the **+** and **-** keywords with a flag name to specify that a match is made based on whether a TCP header flag has been set. Use the **match-any** and **match-all** keywords to allow the packet if any or all, respectively, of the flags specified by the **+** or **-** keyword and *flag-name* argument have been set or not set.

### **Access List Processing of Fragments**

The behavior of accesslist entriesregarding the use or lack of use of the **fragments** keyword can be summarized as follows:

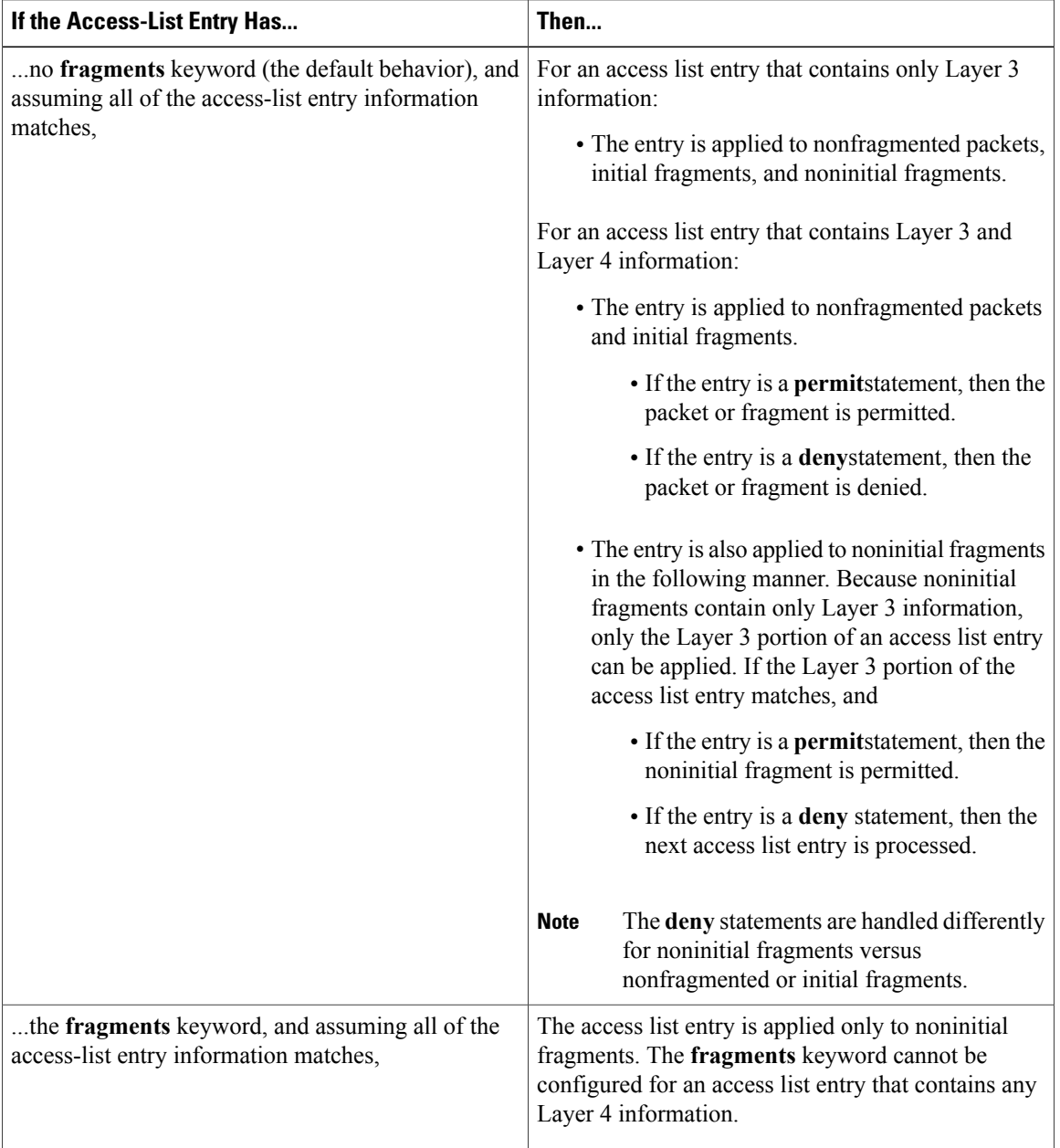

Be aware that you should not add the **fragments** keyword to every access list entry because the first fragment of the IP packet is considered a nonfragment and is treated independently of the subsequent fragments. An initial fragment will not match an access list **permit** or **deny** entry that contains the **fragments**keyword. The packet is compared to the next access list entry, and so on, until it is either permitted or denied by an access list entry that does not contain the **fragments** keyword. Therefore, you may need two access list entries for every **deny** entry. The first **deny** entry of the pair will not include the **fragments** keyword and applies to the initial fragment. The second **deny** entry of the pair will include the **fragments** keyword and applies to the subsequent fragments. In the cases in which there are multiple **deny** access list entries for the same host but with different Layer 4 ports, a single **deny** access list entry with the **fragments** keyword for that host is all that needs to be added. Thus all the fragments of a packet are handled in the same manner by the access list.

Packet fragments of IP datagrams are considered individual packets, and each counts individually as a packet in access list accounting and access list violation counts.

**Note** The **fragments**keyword cannot solve all cases that involve access lists and IP fragments.

#### **Fragments and Policy Routing**

Fragmentation and the fragment control feature affect policy routing if the policy routing is based on the **match ip address** command and the access list has entries that match on Layer 4 through 7 information. It is possible that noninitial fragments pass the access list and are policy-routed, even if the first fragment is not policy-routed.

By using the **fragments** keyword in access list entries as described earlier, a better match between the action taken for initial and noninitial fragments can be made, and it is more likely that policy routing will occur as intended.

#### **Creating an Access List Entry with Noncontiguous Ports**

For Cisco IOS Release 12.3(7)T and later releases, you can specify noncontiguous ports on the same access control entry, which greatly reduces the number of access list entries required for the same source address, destination address, and protocol. If you maintain large numbers of access list entries, we recommend that you consolidate them when possible by using noncontiguous ports. You can specify up to ten port numbers following the **eq** and **neq** operators.

**Examples** The following example sets conditions for a standard access list named Internetfilter:

```
ip access-list standard Internetfilter
 deny 192.168.34.0 0.0.0.255
 permit 172.16.0.0 0.0.255.255
permit 10.0.0.0 0.255.255.255
! (Note: all other access implicitly denied.)
The following example denies HTTP traffic on Monday through Friday from 8:00 a.m. to 6:00 p.m.:
```

```
time-range no-http
periodic weekdays 8:00 to 18:00
!
ip access-list extended strict
 deny tcp any any eq http time-range no-http
!
interface ethernet 0
ip access-group strict in
The following example adds an entry with the sequence number 25 to extended IP access list 150:
```
**ip access-list extended 150 25 deny ip host 172.16.3.3 host 192.168.5.34** The following example removes the entry with the sequence number 25 from the extended access list example shown above:

#### no 25

The following example sets a deny condition for an extended access list named filter2. The access list entry specifies that a packet cannot pass the named access list if it contains the Strict Source Routing IP Option, which is represented by the IP option value ssr.

```
ip access-list extended filter2
deny ip any any option ssr
```
The following example sets a deny condition for an extended access list named kmdfilter1. The access list entry specifies that a packet cannot pass the named access list if the RST and FIN TCP flags have been set for that packet:

ip access-list extended kmdfilter1 deny tcp any any match-any +rst +fin

The following example shows several**deny** statements that can be consolidated into one access list entry with noncontiguous ports. The **show access-lists** command is entered to display a group of access list entries for the access list named abc.

Router# show access-lists abc Extended IP access list abc deny tcp any eq telnet any eq 450 deny tcp any eq telnet any eq 679 deny tcp any eq ftp any eq 450 deny tcp any eq ftp any eq 679

Because the entries are all for the same**deny** statement and simply show different ports, they can be consolidated into one new access list entry. The following example shows the removal of the redundant access list entries and the creation of a new access list entry that consolidates the previously displayed group of access list entries:

```
ip access-list extended abc
no 10
no 20
no 30
no 40
deny tcp any eq telnet ftp any eq 450 679
The following examples shows the creation of the consolidated access list entry:
```

```
Router# show access-lists abc
Extended IP access list abc
10 deny tcp any eq telnet ftp any eq 450 679
```
The following access list filters IP packets containing Type of Service (ToS) level 3 with TTL values 10 and 20. It also filters IPpackets with a TTL greater than 154 and applies that rule to noninitial fragments. It permits IP packets with a precedence level of flash and a TTL not equal to 1, and sends log messages about such packets to the console. All other packets are denied.

```
ip access-list extended canton
deny ip any any tos 3 ttl eq 10 20
deny ip any any ttl gt 154 fragments
permit ip any any precedence flash ttl neq 1 log
```
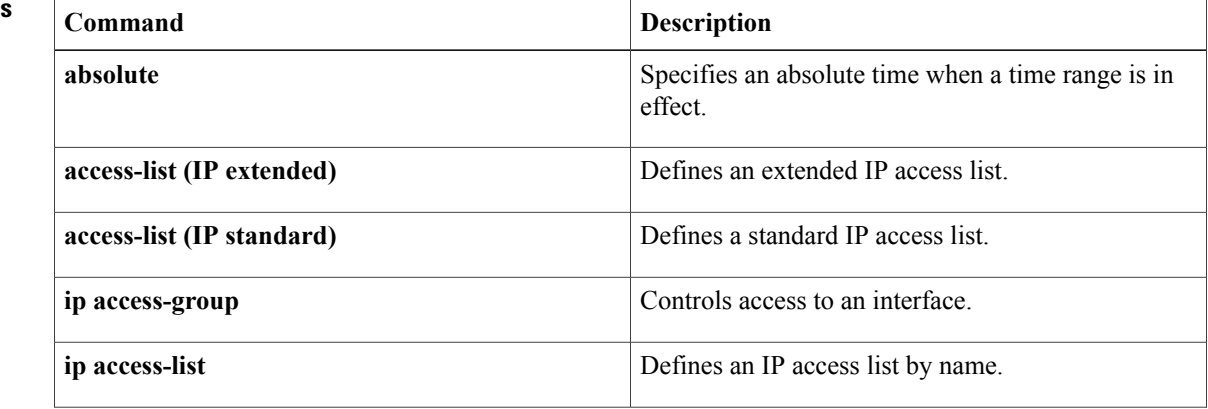

### **Related Commands**

 $\overline{\mathsf{I}}$ 

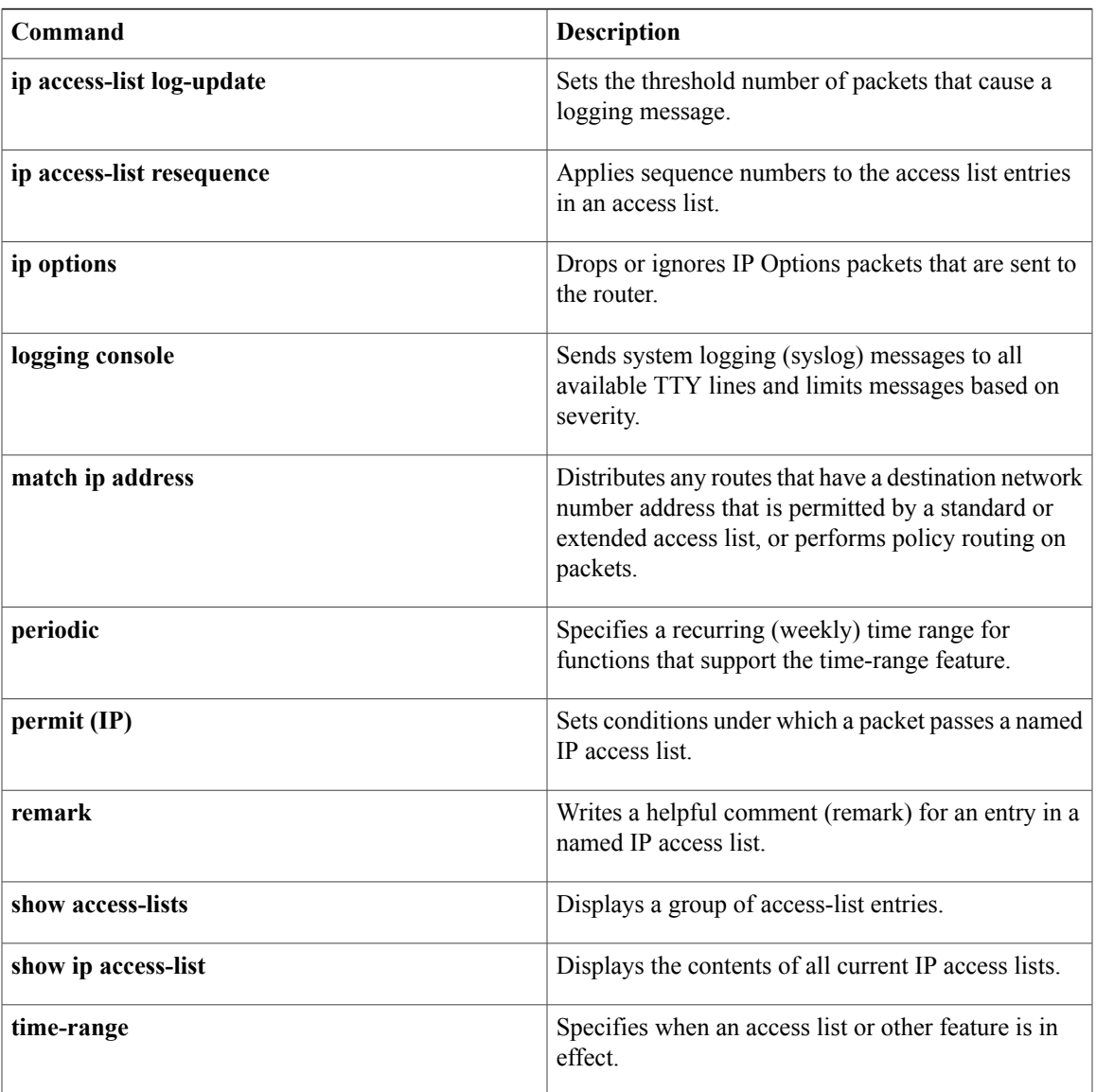

# <span id="page-27-0"></span>**deny (IPv6)**

To set deny conditions for an IPv6 access list, use the **deny** command in IPv6 access list configuration mode. To remove the deny conditions, use the **no** form of this command.

**deny** *protocol* {*source-ipv6-prefix***/***prefix-length***| any**| **host** *source-ipv6-address***| auth**} [*operator* [ *port-number* ]] {*destination-ipv6-prefix***/***prefix-length***| any**| **host** *destination-ipv6-address***| auth**} [*operator* [ *port-number* ]] [**dest-option-type** [*doh-number*| *doh-type*]] [**dscp** *value*] [**flow-label** *value*] **[fragments] [hbh] [log] [log-input] [mobility]** [**mobility-type** [*mh-number*| *mh-type*]] **[routing]** [**routing-type** *routing-number*] [**sequence** *value*] [**time-range** *name*] **[undetermined-transport]**

**no deny** *protocol* {*source-ipv6-prefix***/***prefix-length***| any**| **host** *source-ipv6-address***| auth**} [*operator* [ *port-number* ]] {*destination-ipv6-prefix***/***prefix-length***| any**| **host** *destination-ipv6-address***| auth**} [*operator* [ *port-number* ]] [**dest-option-type** [*doh-number*| *doh-type*]] [**dscp** *value*] [**flow-label** *value*] **[fragments] [hbh] [log] [log-input] [mobility]** [**mobility-type** [*mh-number*| *mh-type*]] **[routing]** [**routing-type** *routing-number*] [**sequence** *value*] [**time-range** *name*] **[undetermined-transport]**

## **Internet Control Message Protocol**

**deny icmp**{*source-ipv6-prefix***/***prefix-length***| any**|**host***source-ipv6-address***| auth**} [*operator*[ *port-number*]] {*destination-ipv6-prefix***/***prefix-length***| any**| **host** *destination-ipv6-address***| auth**} [*operator* [ *port-number* ]] [*icmp-type* [ *icmp-code* ]| *icmp-message*] [**dest-option-type** [*doh-number*| *doh-type*]] [**dscp***value*] [**flow-label** *value*] **[fragments] [hbh] [log] [log-input] [mobility]** [**mobility-type** [*mh-number*| *mh-type*]] **[routing]** [**routing-type** *routing-number*] [**sequence** *value*] [**time-range** *name*]

## **Transmission Control Protocol**

**deny tcp** {*source-ipv6-prefix***/***prefix-length***| any**| **host** *source-ipv6-address***| auth**} [*operator* [ *port-number* ]] {*destination-ipv6-prefix***/***prefix-length***| any**| **host** *destination-ipv6-address***| auth**} [*operator* [ *port-number* ]] **[ack]** [**dest-option-type** [*doh-number*| *doh-type*]] [**dscp** *value*] **[established] [fin]** [**flow-label** *value*] **[fragments] [hbh] [log] [log-input] [mobility]** [**mobility-type** [*mh-number*| *mh-type*]] [**neq**{*port*| *protocol*}] **[psh]** [**range** {*port*| *protocol*}] **[routing]** [**routing-type** *routing-number*] **[rst]** [**sequence** *value*] **[syn]** [**time-range** *name*] **[urg]**

## **User Datagram Protocol**

**denyudp**{*source-ipv6-prefix***/***prefix-length***| any**|**host***source-ipv6-address***| auth**} [*operator*[ *port-number*]] {*destination-ipv6-prefix***/***prefix-length***| any**| **host** *destination-ipv6-address***| auth**} [*operator* [ *port-number* ]] [**dest-option-type** [*doh-number*| *doh-type*]] [**dscp***value*] [**flow-label** *value*] **[fragments] [hbh] [log] [log-input] [mobility]** [**mobility-type** [*mh-number*| *mh-type*]] [**neq** {*port*| *protocol*}] [**range** {*port*| *protocol*}] **[routing]** [**routing-type** *routing-number*] [**sequence** *value*] [**time-range** *name*]

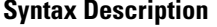

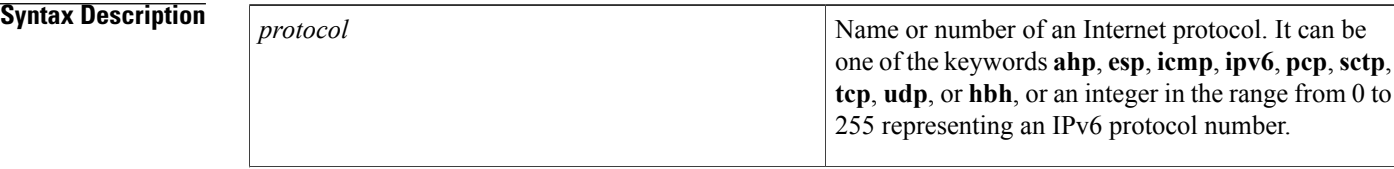

 $\overline{\mathsf{I}}$ 

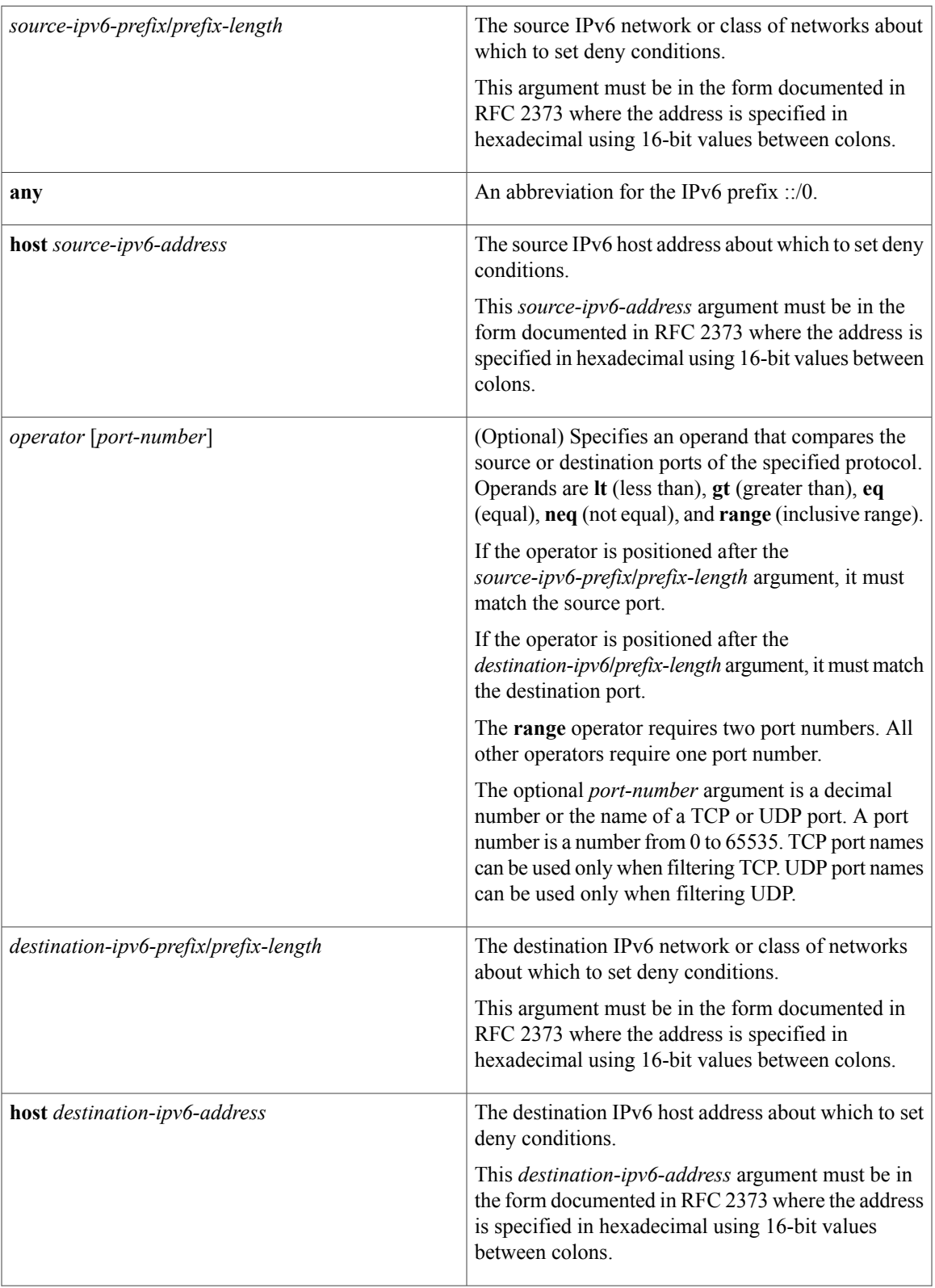

 $\mathbf I$ 

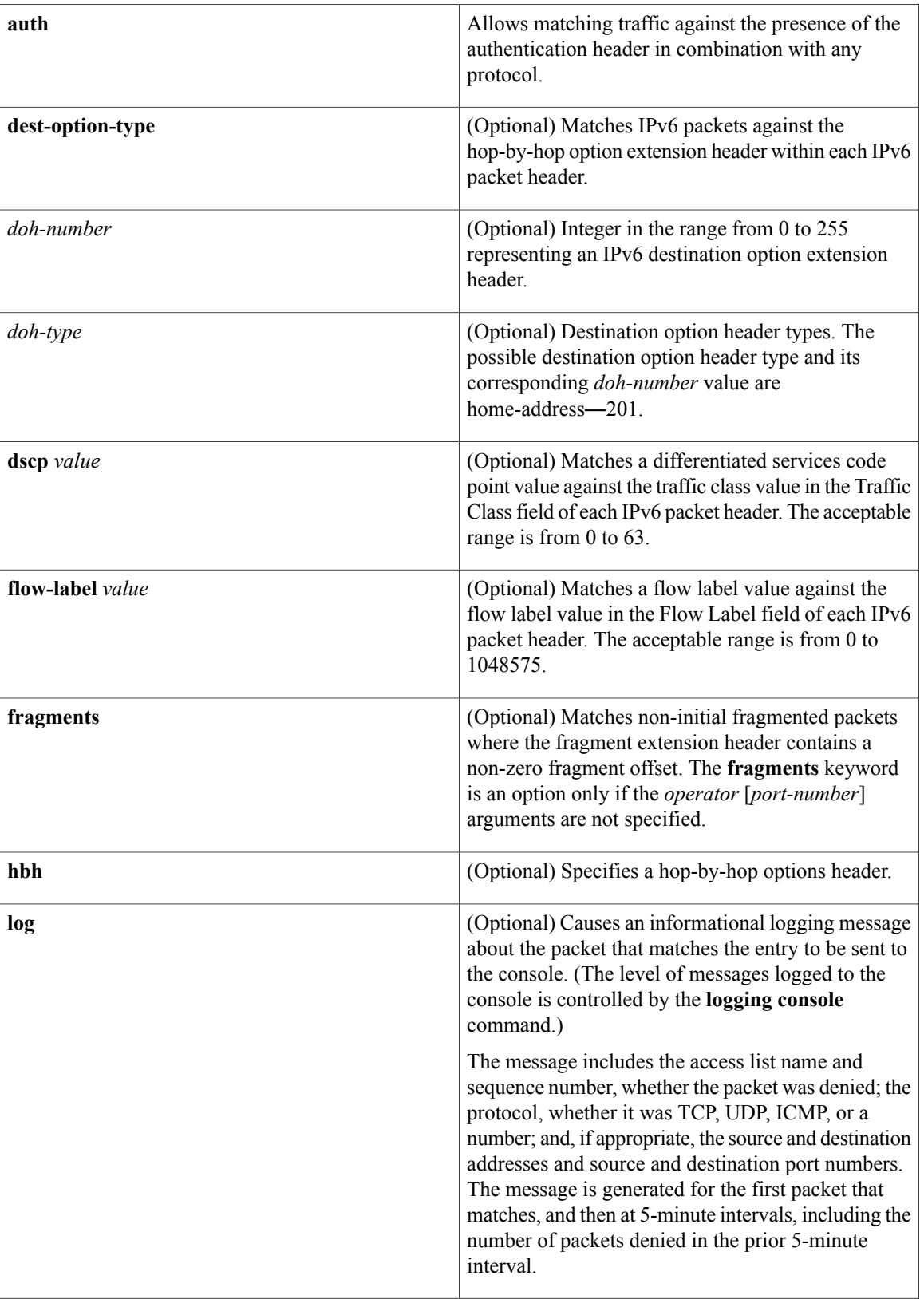

 $\overline{\mathsf{I}}$ 

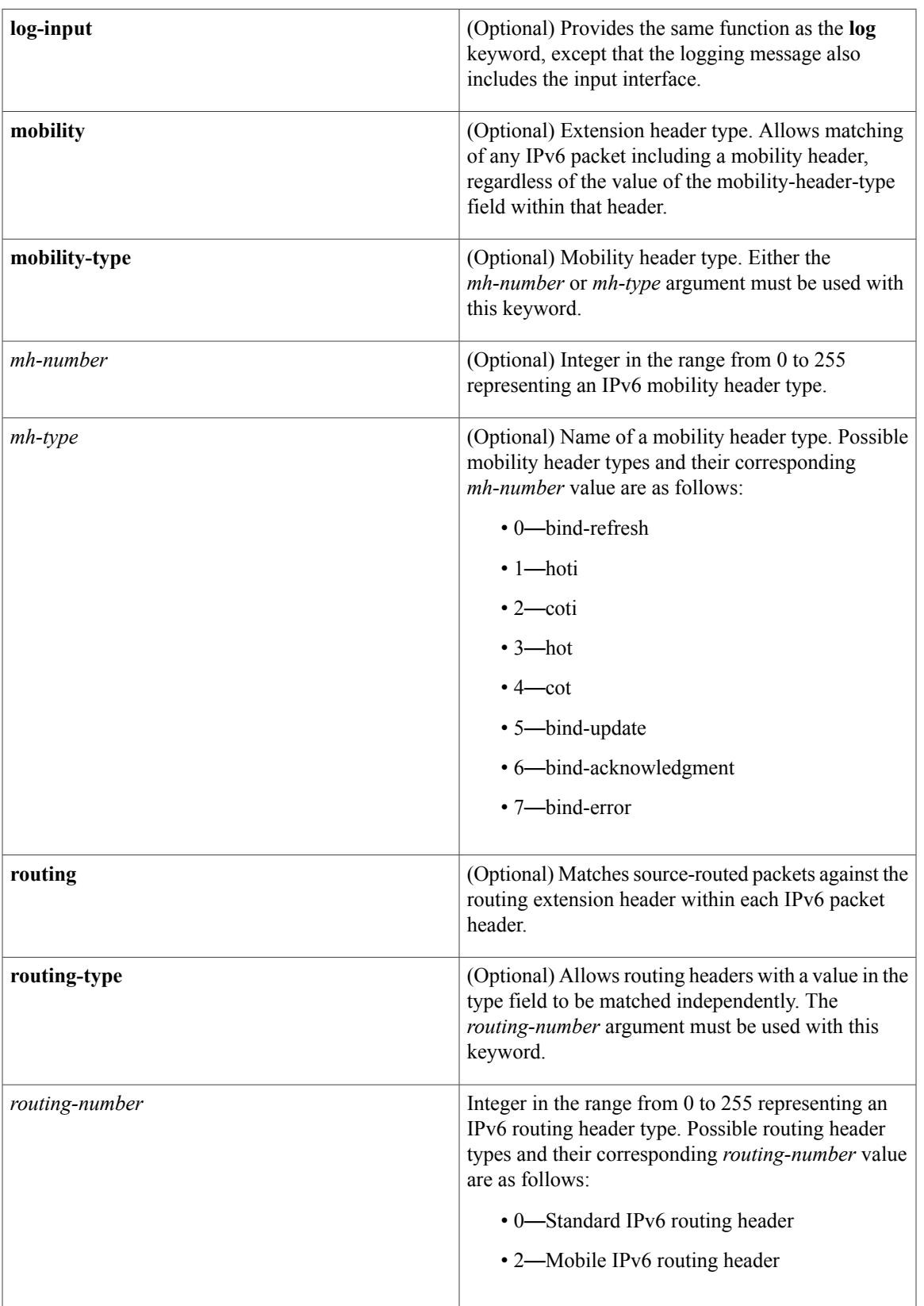

T

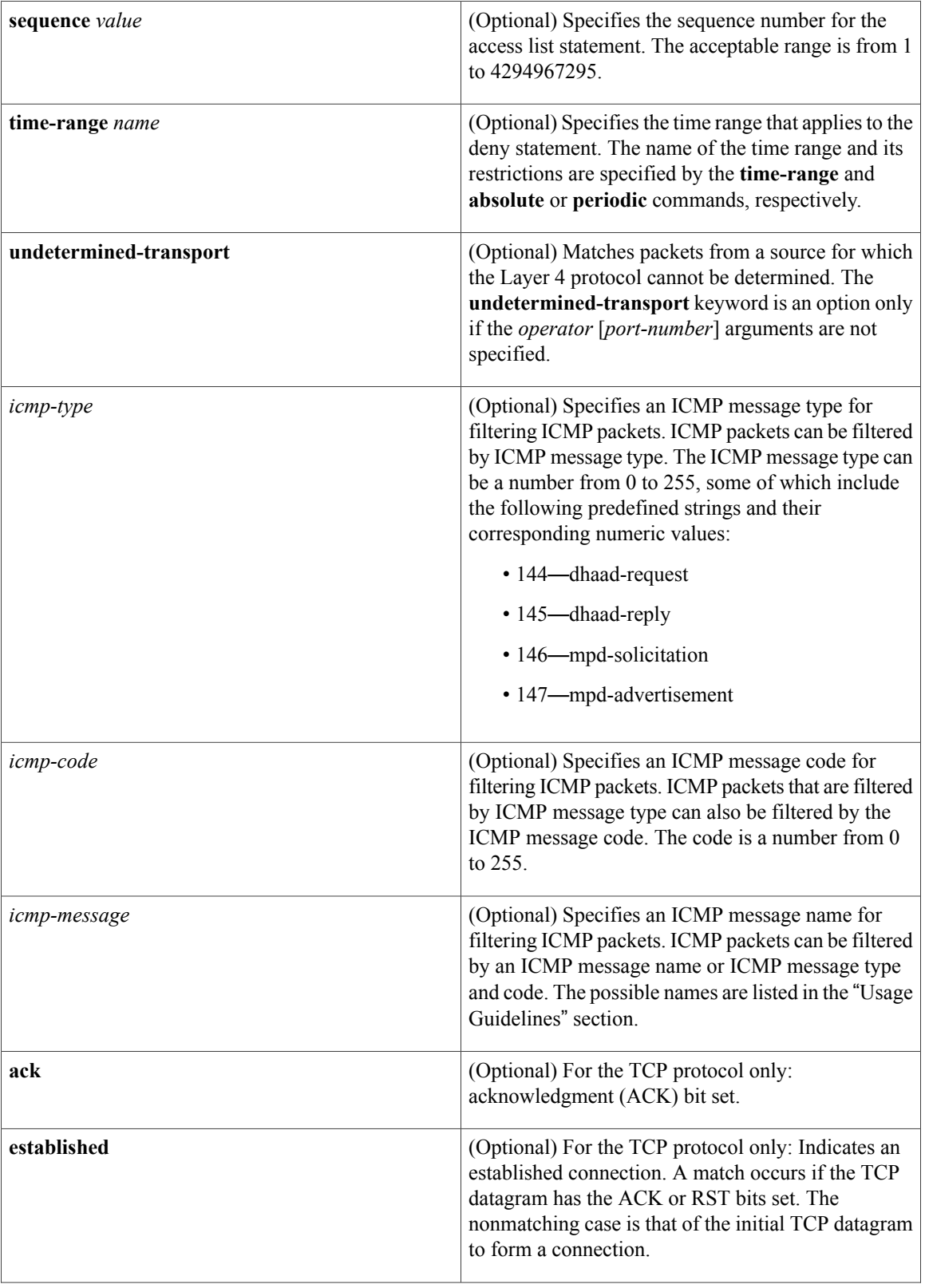

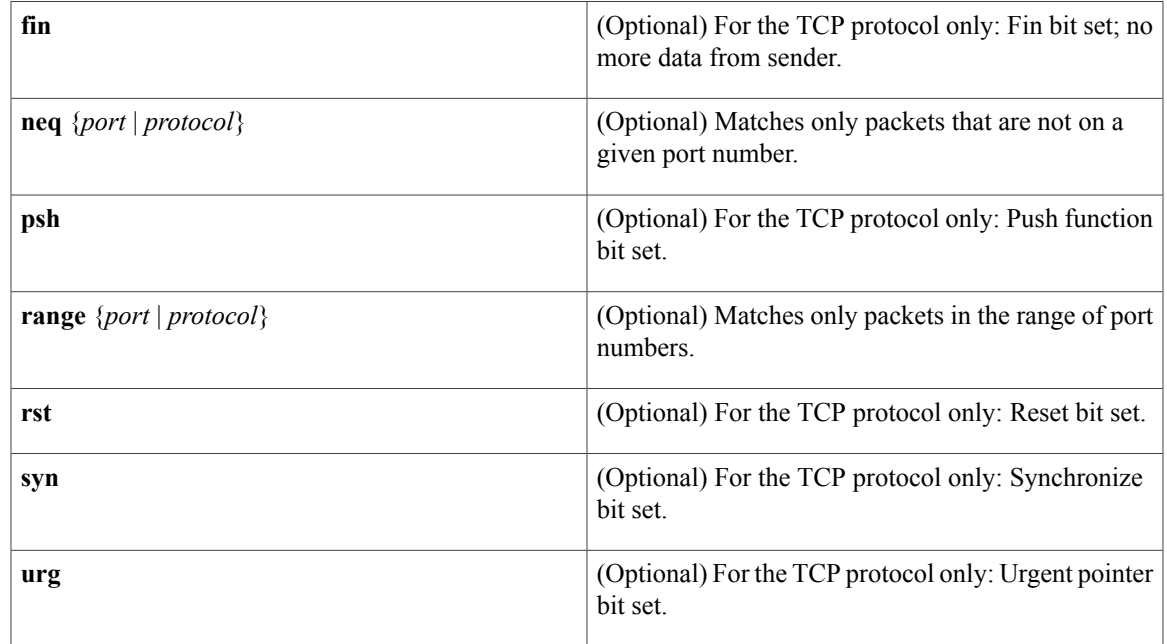

**Command Default** No IPv6 access list is defined.

# **Command Modes** IPv6 access list configuration (config-ipv6-acl)#

**Command History Release Modification** 12.0(23)S This command was introduced. 12.2(13)T This command was integrated into Cisco IOS Release 12.2(13)T. 12.2(14)S This command was integrated into Cisco IOS Release 12.2(14)S. The *icmp-type* argument was enhanced. The **dest-option-type**, **mobility**, **mobility-type**, and **routing-type** keywords were added. The *doh-number*, *doh-type*, *mh-number*, *mh-type*, and *routing-number* arguments were added. 12.4(2)T 12.2(28)SB This command was integrated into Cisco IOS Release 12.2(28)SB. 12.2(25)SG This command was integrated into Cisco IOS Release 12.2(25)SG. 12.2(33)SRA This command was integrated into Cisco IOS Release 12.2(33)SRA. 12.2(33)SXH This command was integrated into Cisco IOS Release 12.2(33)SXH. This command was introduced on Cisco ASR 1000 Aggregation Series Routers. Cisco IOS XE Release 2.1

#### **Cisco IOS Security Command Reference: Commands D to L, Cisco IOS XE Release 3SE (Catalyst 3650 Switches)**

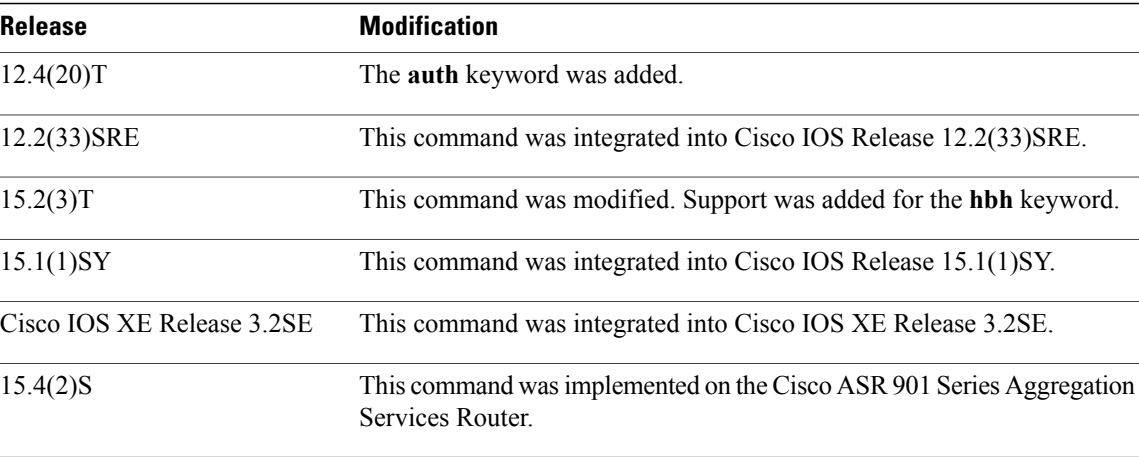

**Usage Guidelines** The **deny** (IPv6) command is similar to the **deny** (IP) command, except that it is IPv6-specific.

Use the **deny** (IPv6) command following the **ipv6 access-list** command to define the conditions under which a packet passes the access list or to define the access list as a reflexive access list.

Specifying IPv6 for the *protocol* argument matches against the IPv6 header of the packet.

By 1default, the first statement in an access list is number 10, and the subsequent statements are numbered in increments of 10.

You can add **permit**, **deny**, **remark**, or **evaluate** statements to an existing access list without retyping the entire list. To add a new statement anywhere other than at the end of the list, create a new statement with an appropriate entry number that falls between two existing entry numbers to indicate where it belongs.

In Cisco IOS Release 12.2(2)T or later releases, 12.0(21)ST, and 12.0(22)S, IPv6 access control lists (ACLs) are defined and their deny and permit conditions are set by using the **ipv6 access-list** command with the **deny** and **permit** keywords in global configuration mode. In Cisco IOS Release 12.0(23)S or later releases, IPv6 ACLs are defined by using the **ipv6 access-list** command in global configuration mode and their permit and deny conditions are set by using the **deny** and **permit** commands in IPv6 access list configuration mode. Refer to the **ipv6 access-list** command for more information on defining IPv6 ACLs.

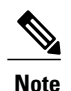

In Cisco IOS Release 12.0(23)S or later releases, every IPv6 ACL has implicit **permit icmp any any nd-na**, **permit icmp any any nd-ns**, and **deny ipv6 any any** statements as its last match conditions. (The former two match conditions allow for ICMPv6 neighbor discovery.) An IPv6 ACL must contain at least one entry for the implicit**deny ipv6 any any** statement to take effect. The IPv6 neighbor discovery process makes use of the IPv6 network layer service; therefore, by default, IPv6 ACLs implicitly allow IPv6 neighbor discovery packets to be sent and received on an interface. In IPv4, the Address Resolution Protocol (ARP), which is equivalent to the IPv6 neighbor discovery process, makes use of a separate data link layer protocol; therefore, by default, IPv4 ACLs implicitly allow ARP packets to be sent and received on an interface.

Both the *source-ipv6-prefix***/***prefix-length* and *destination-ipv6-prefix***/***prefix-length* arguments are used for traffic filtering (the source prefix filters traffic based upon the traffic source; the destination prefix filters traffic based upon the traffic destination).

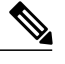

**Note** IPv6 prefix lists, not access lists, should be used for filtering routing protocol prefixes.

The **fragments** keyword is an option only if the *operator* [*port-number*] arguments are not specified.

The **undetermined-transport** keyword is an option only if the *operator* [*port-number*] arguments are not specified.

The following is a list of ICMP message names:

- beyond-scope
- destination-unreachable
- echo-reply
- echo-request
- header
- hop-limit
- mld-query
- mld-reduction
- mld-report
- nd-na
- nd-ns
- next-header
- no-admin
- no-route
- packet-too-big
- parameter-option
- parameter-problem
- port-unreachable
- reassembly-timeout
- renum-command
- renum-result
- renum-seq-number
- router-advertisement
- router-renumbering
- router-solicitation
- time-exceeded
- unreachable

I

**Examples** The following example configures the IPv6 access list named toCISCO and applies the access list to outbound traffic on Ethernet interface 0.Specifically, the first deny entry in the list keeps all packetsthat have a destination TCP port number greater than 5000 from exiting out of Ethernet interface 0. The second deny entry in the list keeps all packets that have a source UDP port number less than 5000 from exiting out of Ethernet interface 0. The second deny also logs all matches to the console. The first permit entry in the list permits all ICMP packets to exit out of Ethernet interface 0. The second permit entry in the list permits all other traffic to exit out of Ethernet interface 0. The second permit entry is necessary because an implicit deny all condition is at the end of each IPv6 access list.

```
ipv6 access-list toCISCO
deny tcp any any gt 5000
deny ::/0 lt 5000 ::/0 log
permit icmp any any
permit any any
interface ethernet 0
 ipv6 traffic-filter toCISCO out
The following example shows how to allow TCP or UDP parsing although an IPsec AH is present:
```
IPv6 access list example1 deny tcp host 2001::1 any log sequence 5 permit tcp any any auth sequence 10 permit udp any any auth sequence 20

## **Related Commands**

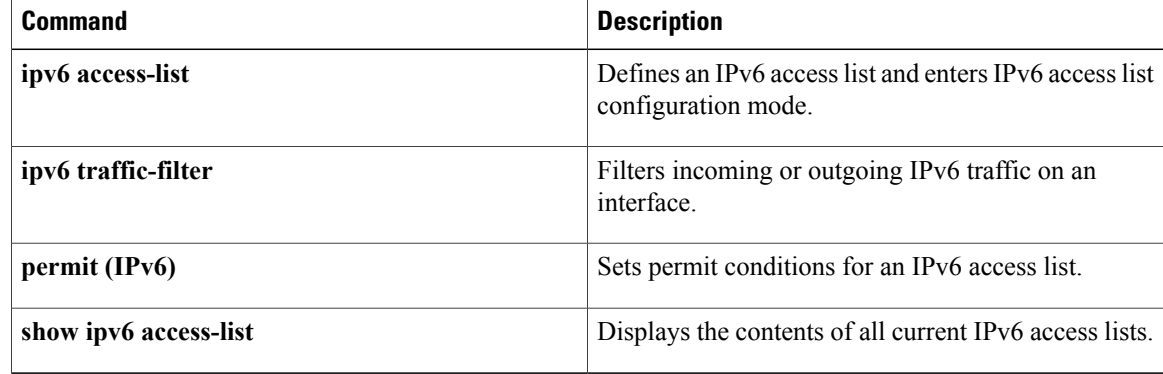

# <span id="page-36-0"></span>**dialer aaa**

To allow a dialer to access the authentication, authorization, and accounting (AAA) server for dialing information, use the dialer aaa command in interface configuration mode. To disable this function, use the no form of this command.

**dialer aaa** [**password** *string*| **suffix** *string*]

**no dialer aaa** [**password** *string*| **suffix** *string*]

## **Syntax Description**

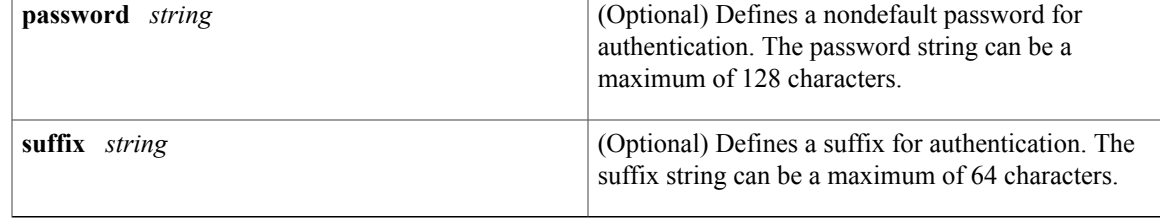

**Command Default** This feature is not enabled by default.

# **Command Modes** Interface configuration

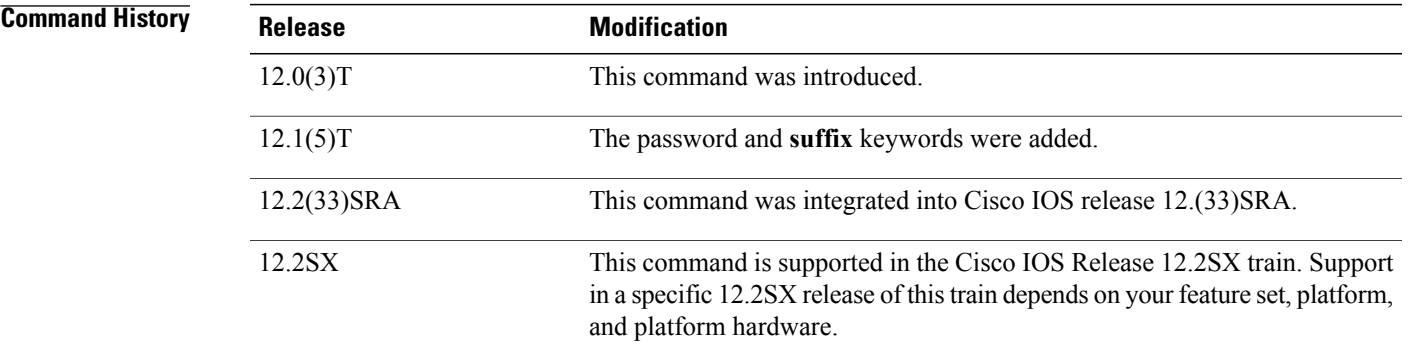

**Usage Guidelines** This command is required for large scale dial-out and Layer 2 Tunneling Protocol (L2TP) dial-out functionality. With this command, you can specify a suffix, a password, or both. If you do not specify a password, the default password will be "cisco."

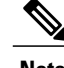

**Note** Only IP addresses can be specified as usernames for the **dialer aaa suffix** command.

Ι

**Examples** This example shows a user sending out packets from interface Dialer1 with a destination IP address of 10.1.1.1. The username in the access-request message is "10.1.1.1@ciscoDoD" and the password is "cisco."

```
interface dialer1
dialer aaa
dialer aaa suffix @ciscoDoD password cisco
```
# **Related Commands**

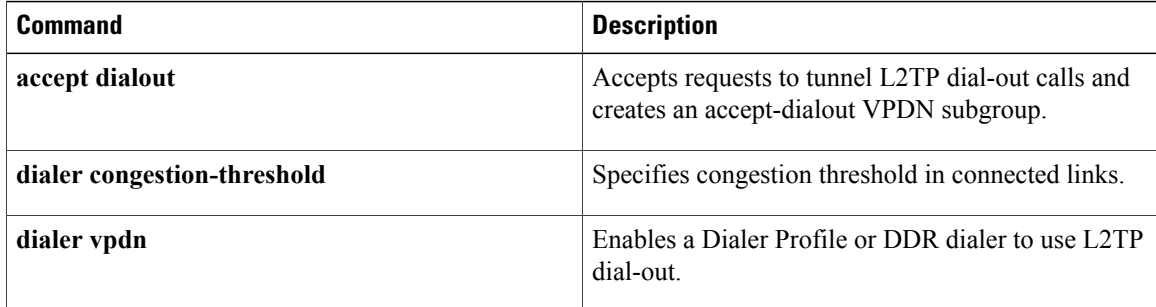